Министерство образования и науки Российской Федерации

Федеральное агентство по образованию

Государственное образовательное учреждение высшего профессионального образования «Оренбургский государственный университет»

Кафедра электроснабжения промышленных предприятий

С.К. Алешина, О.И. Кильметьева

## ОСНОВЫ ЭЛЕКТРОЭНЕРГЕТИКИ

## Методические указания к практическим занятиям и выполнению расчетно-графического задания

Рекомендовано к изданию Редакционно-издательским советом Государственного образовательного учреждения высшего профессионального образования «Оренбургский государственный университет»

> Оренбург ИПК ГОУ ОГУ 2010

Рецензент – доцент, кандидат технических наук А.Г. Никульченко

**Алешина, С.К.**

А49 Основы электроэнергетики: методические указания к практическим занятиям и выполнению расчетно-графического задания / С.К. Алешина, О.И. Кильметьева; Оренбургский гос. ун-т. – Оренбург: ОГУ, 2010. – 60 с.

 В методических указаниях рассмотрены вопросы расчета суточного графика нагрузки; построение годового графика нагрузки; расчет линий электропередач; выбор типа, числа и мощности силовых трансформаторов на подстанции. В Приложениях приведены справочные данные и примеры расчетов суточного графика нагрузки и построение годового графика нагрузки, выбора мощности силовых трансформаторов по ГОСТ 14209-97, примеры расчета воздушной и кабельной линий электропередачи.

Методические указания предназначены для выполнения практических заданий по дисциплине «Основы электроэнергетики» для студентов, обучающихся по специальности 140601 Электромеханика, и расчетно-графического задания для студентов, обучающихся по специальностям 140211 Электроснабжение и 140204 Электрические станции очной и заочной форм обучения.

> УДК 621.31(07) ББК 31.2я7

 © Алешина С.К., Кильметьева О.И., 2010 © ГОУ ОГУ, 2010

## **Содержание**

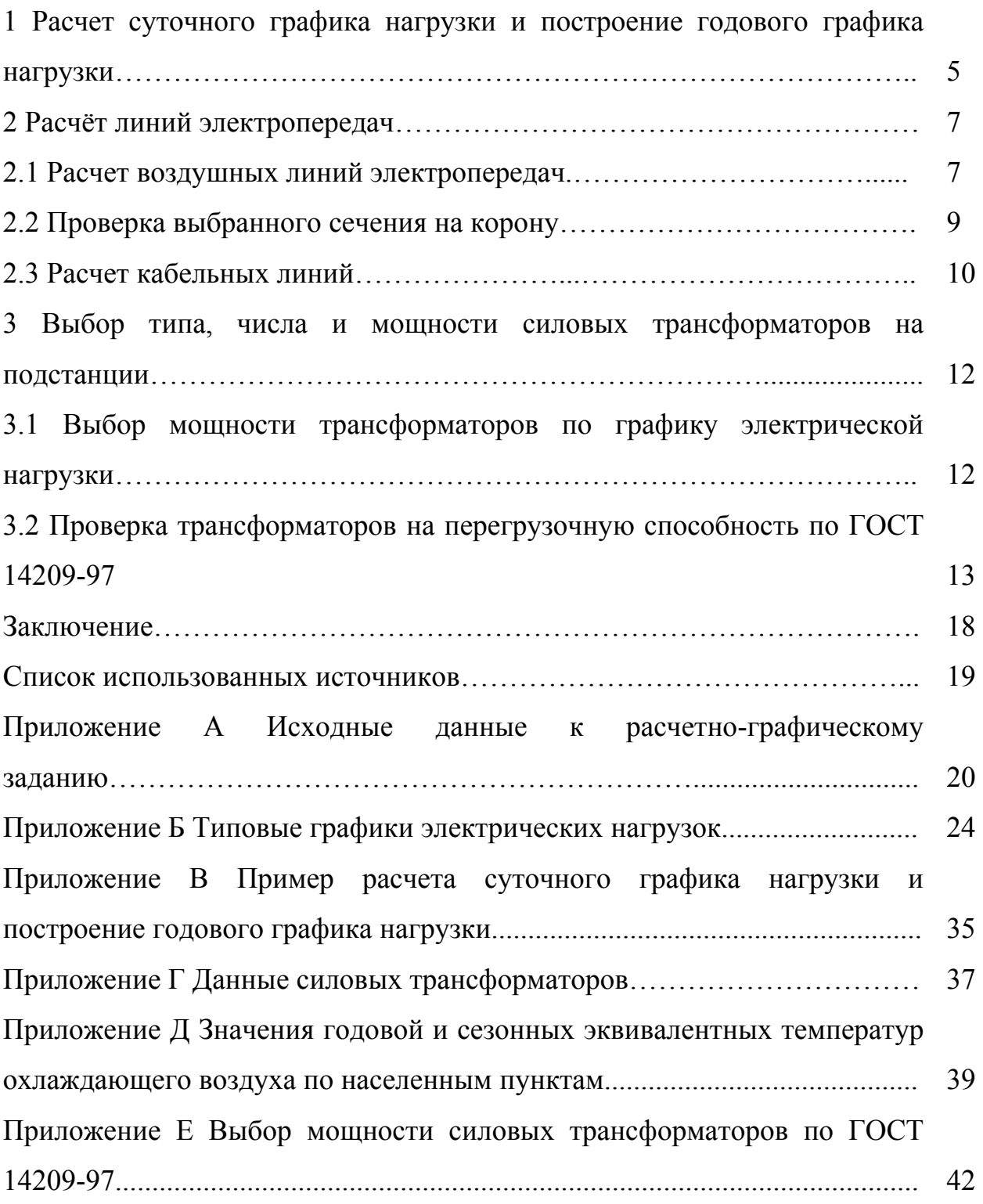

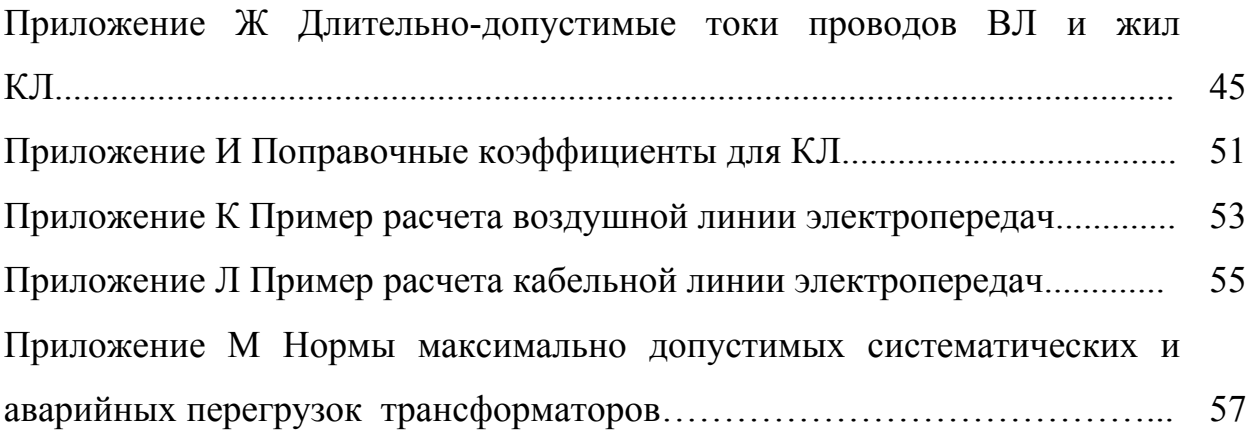

## **1 Расчет суточного графика нагрузки и построение годового графика нагрузки**

Изменение нагрузки во времени называется графиком электрической нагрузки.

Классификация графиков нагрузок:

1) по изменяемой величине (полная, активная, реактивная мощность, ток);

2) суточные и годовые, зимние и летние;

3) сезонные (снятые за весенний или осенний периоды);

4) по месту изучения (станционные, сетевые, потребительские);

5) по форме (непрерывные и ступенчатые);

6) графики рабочего и выходного дня.

Рассмотрим графики электрических нагрузок при эксплуатации и проектировании.

Графики электрических нагрузок при эксплуатации снимают по приборам (22-24 июня – летние пиковые нагрузки, 25-26 декабря – зимние максимальные нагрузки). Ломаную кривую достаточно сложно обсчитывать, поэтому применяют ступенчатые графики (рисунок 1.1).

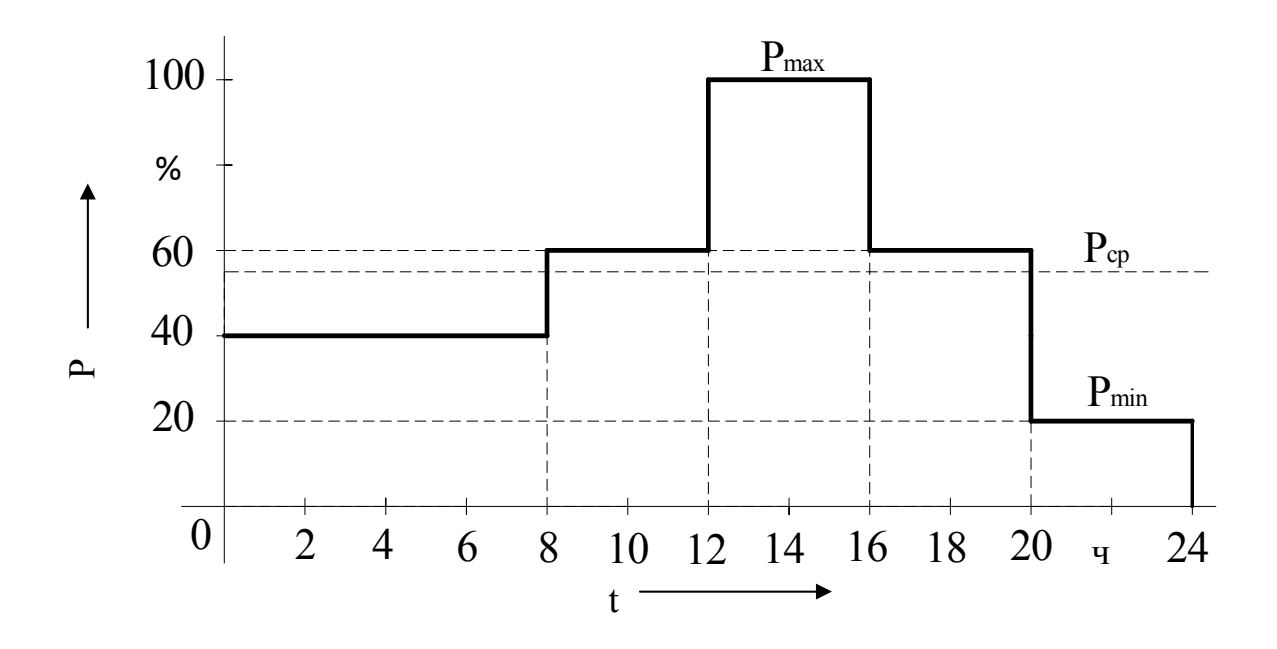

Рисунок 1.1 – Ступенчатый график электрической нагрузки за сутки

Для каждой промышленности существуют характерные графики нагрузки. Они представлены в справочной литературе.

Расчет суточного графика электрической нагрузки и построение годового графика по продолжительности:

а) отмечаем максимальную и минимальную величину нагрузки;

б) определяем среднюю величину нагрузки по следующим формулам:

$$
P_{cp} = \frac{W_{cym}}{t} \tag{1.1}
$$

где  $W_{\text{cvm}}$  – выработанная (потребленная) электроэнергия за сутки, МВтч;

t - число часов за сутки, ч.

$$
W_{cym} = \int_{0}^{t} P_i dt = \sum_{i=0}^{t} P_i \Delta t_i,
$$
 (1.2)

где Рі – нагрузка і-ой ступени графика, Мвт;

Δt - продолжительность i-ой ступени, ч.

Все нагрузки ниже  $P_{\min}$  называются полубазовыми, ниже  $P_{cp}$ , но выше  $P_{\min}$  - базовыми, выше  $P_{cp}$ , но ниже  $P_{\max}$  - пиковыми.

в) находим коэффициент заполнения графика электрической нагрузки:

$$
K_{3r} = \frac{P_{cp}}{P_{\text{max}}} \quad . \tag{1.3}
$$

Этот коэффициент говорит о заполнении графика. По нему можно судить о работе предприятия, не имея графика нагрузки.

г) начинаем построение годового графика электрических нагрузок по продолжительности:

- годовой график по продолжительности строится для определения числа часов использования максимума нагрузки в году. Он строится по убывающей, начиная с максимальной ступени (рисунок 1.2).

$$
T_j = \Delta t_i \cdot n \tag{1.4}
$$

где n - число суток в году.

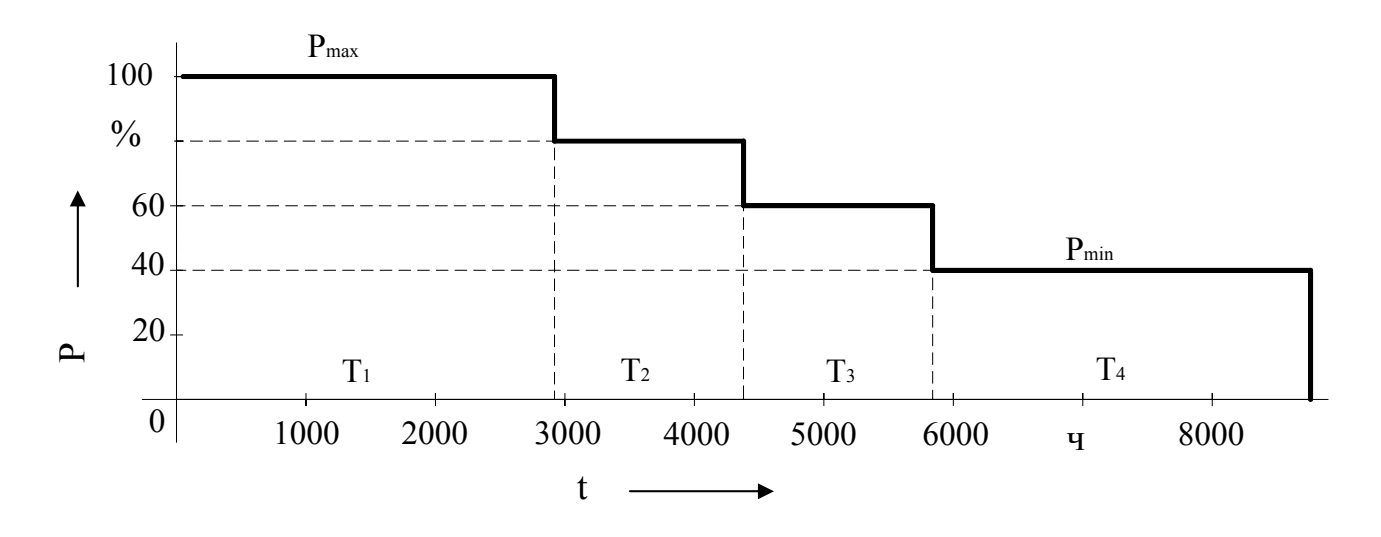

Рисунок 1.2 – График годовой электрической нагрузки по продолжительности

д) по годовому графику электрических нагрузок определяют годовое потребление электрической энергии (1.5) и число часов использования максимума нагрузки в году (1.6):

$$
W_{\Gamma} = \int_{0}^{T} P_{i} dt = \sum_{i=0}^{T} P_{i} \Delta T_{j} ; \qquad (1.5)
$$

$$
T_{\text{max}} = \frac{W_{\text{r}}}{P_{\text{max}}} \quad . \tag{1.6}
$$

#### **2 Расчет линий электропередач**

#### **2.1 Расчет воздушных линий электропередач**

Воздушные линии электропередач (ВЛ) предназначены для передачи электроэнергии на расстояния по проводам. Основными конструктивными элементами ВЛ являются провода, опоры, изоляторы, тросы и линейная арматура. В целях безопасности провода ВЛ подвешиваются на опорах высоко над землей от нескольких метров до нескольких десятков метров в зависимости от напряжения линий.

Рассчитывать ВЛ - это значит определить сечение провода. Сечения проводов выбирают в зависимости от ряда технических и экономических факторов.

Технические факторы, влияющие на выбор сечений, следующие:

1) нагрев от длительного выделения тепла рабочим (расчетным) током;

2) нагрев от кратковременного выделения тепла током короткого замыкания;

3) потери (падения) напряжения в проводах ВЛ от проходящего по ним тока в нормальном и аварийном режимах;

4) механическая прочность – устойчивость к механической нагрузке (собственная масса провода, гололед, ветер);

5) коронирование – фактор, зависящий от применяемого напряжения, сечения провода и окружающей среды.

ВЛ выбирают по материалу провода, номинальному напряжению линии и экономической плотности тока.

Для проводов ВЛ в основном используется медь и алюминий. Для усиления механической прочности алюминиевых проводов используется стальной сердечник – такие провода называются сталеалюминиевыми.

Выбор ВЛ по напряжению сводится к выполнению условия:

$$
U_{\text{BJH and}} \geq U_{\text{yct,HOM}}\,,\tag{2.1}
$$

где  $U_{\text{BH HOM}}$  – номинальное напряжение ВЛ, кВ;

 Uуст. ном – номинальное напряжение установки, численно равное номинальному напряжению сети, питающейся от этой установки, кВ.

Согласно ПУЭ выбор экономически целесообразного сечения ВЛ производится по так называемой экономической плотности тока -  $j_{3K}$ , которая зависит от материала провода и числа использования максимальной нагрузки в году –  $T_{\text{max}}$ .

Для этого определяют расчетный ток, текущий в линии, согласно формуле:

$$
I_{\text{pacv}} = \frac{S_{\text{max}}}{\sqrt{3} \cdot U_{\text{nom}} \cdot n},\tag{2.2}
$$

где *Smax* – суммарная максимальная нагрузка всех потребителей, питающихся от этой ВЛ, кВА, МВА;

*Uном* – номинальное напряжение, кВ;

*n* – число цепей линии или число параллельных линий.

Затем, выбрав по таблицам ПУЭ экономическую плотность тока –  $i_{\infty}$ , А/мм 2 , определяют экономическое сечение ВЛ, согласно формуле:

$$
F_{\text{JK}} = \frac{I_{\text{pacv}}}{j_{\text{JK}}},\tag{2.3}
$$

где *Iрасч* – расчетный ток, текущий в линии, А;  $j_{\rm av}$  – экономическая плотности тока, А/мм<sup>2</sup>.

Далее по таблицам ПУЭ выбирают ближайшее стандартное сечение проводов ВЛ и проверяют выбранное сечение по аварийному режиму, согласно неравенству:

$$
I'_{\text{onum.}\partial\Omega} \ge I_{\text{as}} \quad , \tag{2.4}
$$

где *I'длит.доп* - длительно –допустимый ток в линии с учетом температурного коэффициента, А;

 $I_{\alpha\beta}$  – аварийный ток в линии, А.

В таблицах ПУЭ для данного стандартного сечения задается длительно-допустимый ток, но так как провода ВЛ испытывают в процессе эксплуатации воздействие изменения температуры, этот ток должен быть скорректирован по температуре, согласно формуле:

$$
I'_{\text{dnum}.\text{dom}} = I_{\text{dnum}.\text{dom}} \cdot k \,, \tag{2.5}
$$

где *Iдлит.доп* – длительно-допустимый ток, взятый из таблиц ПУЭ, согласно стандартному сечению, А;

 *k* – температурный коэффициент, который определяется по таблицам ПУЭ, в тех случаях, когда расчетная температура окружающей среды отличается от условной расчетной, т.е. 25 °С.

Аварийный ток в линии – это ток, текущий по одной цепи (или одной линии), в случае обрыва другой цепи (или другой линии) ВЛ, определяют согласно формуле:

$$
\mathbf{I}_{\text{pacy}} = \frac{\mathbf{S}_{\text{max}}}{\sqrt{3} \cdot \mathbf{U}_{\text{non}!(n-1)}}\tag{2.6}
$$

Если условие (2.4) выполняется, говорят о том, что сечение провода ВЛ выбрано верно, в противном случае увеличивают сечение провода ВЛ на ступень выше.

#### **2.2 Проверка выбранного сечения на корону**

Согласно ПУЭ при напряжении 35 кВ и выше проводники должны быть проверены по условиям образования короны с учетом среднегодовых значений плотности и температуры воздуха на высоте расположения данной электроустановки над уровнем моря, приведенного радиуса проводника, а также коэффициента шероховатости проводников.

Проверка по короне производится согласно неравенству:

$$
U_{\text{kop}.\text{kp}} \geq U_{\text{HOM}},\tag{2.7}
$$

где  $U_{\text{kon } \kappa p}$  – критическое напряжение короны, кВ;

Uном – номинальное напряжение ВЛ, кВ.

$$
\mathbf{U}_{\text{Kop},\text{kp}} = \mathbf{84} \cdot \mathbf{m} \cdot \mathbf{r} \cdot \mathbf{lg}_{\mathbf{r}}^{\mathbf{a}},\tag{2.8}
$$

где m – коэффициент шероховатости провода, принимаемый в расчетах  $0.82 - 0.87$ ;

r – радиус выбранного провода, см;

а – расстояние между фазами ВЛ, см.

Расстояние между фазами проводов ВЛ зависит от номинального напряжения линии. Так, при  $U_{\text{HOM}} = 35$  кВ, а = 1,5..2,5 м, а при  $U_{\text{HOM}} = 110$  кВ, а  $= 2, 5, .4$  м и т.д.

Если условие (2.7) выполняется, говорят о том, что провод по короне проходит. В противном случае увеличивают расстояние между фазами до максимально возможного. Если в этом случае условие (2.7) не выполняется, берут сечение провода на ступень выше.

#### **2.3 Расчет кабельных линий**

Кабель (КЛ) – готовое заводское изделие, состоящее из изолированных токоведущих жил, заключенных в защитную герметичную оболочку, прокладываемых либо в земле (траншее), либо в воздухе на специальных конструкциях.

Сечения жил кабелей выбирают также в зависимости от ряда факторов (перечислены в п. 2.1).

Силовые кабели выбирают по конструктивному исполнению, по напряжению линии, по экономической плотности тока. Проверяют по максимальному длительному току нагрузки, по потере напряжения при нормальном и аварийном режиме и на термическую устойчивость при коротких замыканиях.

Выбрать кабель по конструктивному исполнению – это значит выбрать марку кабеля. Этот выбор производится с учетом назначения кабеля и способа его прокладки, выбирается число и материал жил кабеля, род изоляции, конструкция защитных покровов, броня и т.д.

Кабели надежно работают при напряжении, превышающем их номинальное напряжение на 15 %, но при выборе кабеля по напряжению достаточно соблюсти условие:

$$
U_{\text{KJ HOM}} \ge U_{\text{yer,HOM}} , \qquad (2.9)
$$

где  $U_{KJIHOM}$  – номинальное напряжение КЛ, кВ;

 $U_{\text{ver}}$  <sub>ном</sub> – номинальное напряжение установки, численно равное номинальному напряжению сети, питающейся от этой установки, кВ.

Выбор сечения кабеля по экономической плотности тока аналогичен выбору сечения ВЛ. Только экономическая плотность тока, выбранная по таблицам ПУЭ, будет зависеть еще и от региона, для которого проектируется КЛ, и изоляции кабеля.

Для этого определяют расчетный ток, текущий в КЛ, согласно формуле:

$$
I_{\text{pacy}} = \frac{S_{\text{max}}}{\sqrt{3} \cdot U_{\text{nom}} \cdot n}.
$$
 (2.10)

где  $S_{\text{max}}$  – суммарная максимальная нагрузка всех потребителей, питающихся от этой КЛ, кВА, МВА;

Uном – номинальное напряжение, кВ;

n – число кабелей.

Затем, выбрав по таблицам ПУЭ экономическую плотность тока -  $j_{\text{3k}}$ , А/мм 2 , определяют экономическое сечение КЛ, согласно формуле:

$$
F_{\text{3K}} = \frac{I_{\text{pacy}}}{j_{\text{3K}}},\tag{2.11}
$$

где I<sub>расч</sub> – расчетный ток, текущий в линии, А;

 $j_{\text{3k}}$  – экономическая плотность тока, А/мм<sup>2</sup>.

Далее по таблицам ПУЭ выбирают ближайшее стандартное сечение жил КЛ и проверяют выбранное сечение по аварийному режиму, согласно неравенству:

$$
\Gamma_{\text{diff.} \text{QOT}} \ge I_{\text{ab}} \,, \tag{2.12}
$$

где I'<sub>ллит лоп</sub> - длительно -допустимый ток в КЛ с учетом коэффициентов, А;

Iав – аварийный ток в линии, А.

В таблицах ПУЭ для данного стандартного сечения задается длительно-допустимый ток, но этот ток должен быть скорректирован по условиям прокладки кабельной линии:

$$
\Gamma_{\text{diff},\text{non}} = I_{\text{diff},\text{non}} \cdot k_1 \cdot k_2 \cdot k_3 , \qquad (2.13)
$$

где Iдлит.доп – длительно-допустимый ток, взятый из таблиц ПУЭ, согласно стандартному сечению, А;

 $k_1$  – поправочный коэффициент на количество работающих кабелей, проложенных рядом в земле;

 $k<sub>2</sub>$  – поправочный коэффициент на токи для кабелей в зависимости от температуры земли и воздуха;

 $k_3$  – поправочный коэффициент для кабелей, работающих не при номинальном напряжении.

Аварийный ток в линии – это ток, текущий по одной цепи (или одной КЛ), в случае обрыва другой цепи (или другой КЛ), определяют согласно формуле:

$$
I_{\text{pac}+} = \frac{S_{\text{max}}}{\sqrt{3} \cdot U_{\text{nom}} \cdot (n-1)}
$$
(2.14)

Если условие (2.12) выполняется, говорят о том, что сечение жил КЛ выбрано верно, в противном случае увеличивают сечение жил КЛ на ступень выше.

#### **3 Выбор типа, числа и мощности силовых трансформаторов на подстанции**

Выбор числа трансформаторов, устанавливаемых на подстанциях, определяется категорийностью потребителей, питающихся от них. При наличии в составе нагрузок подстанции потребителей 1 и 2 категории на подстанции устанавливаются два силовых трансформатора. При наличии потребителей только 3–ей категории допускается установка одного силового трансформатора.

Существует несколько способов выбора мощности трансформатора:

1-й способ - прикидочный, когда мощность силового трансформатора выбирается равной суммарной максимальной мощности всех потребителей, питающихся от этой подстанции  $S_{mp} \cong S_{\Sigma_{max}}$ . Мощность трансформатора получается завышенной из-за того, что не учитывается режим работы каждого потребителя.

2-й способ - экономический, когда учитывается режим работы потребителей. Статистически доказано, что оборудование реально на 60-80 % от суммарной максимальной нагрузки всех потребителей  $S_{_{mp}} \cong (0, 6 - 0, 8) \cdot S_{_{\Sigma \text{max}}}$ . Доказано, что экономическая нагрузка является 60-80 % от S<sub>max</sub> *M* спользуется при проектировании.

3-й способ - по графику электрической нагрузки, это самый точный метод расчета.

#### **1.1 Выбор мощности трансформаторов по графику электрической нагрузки**

Пусть мы имеем суточный график электрической нагрузки для какойто промышленности (рисунок 3.1).

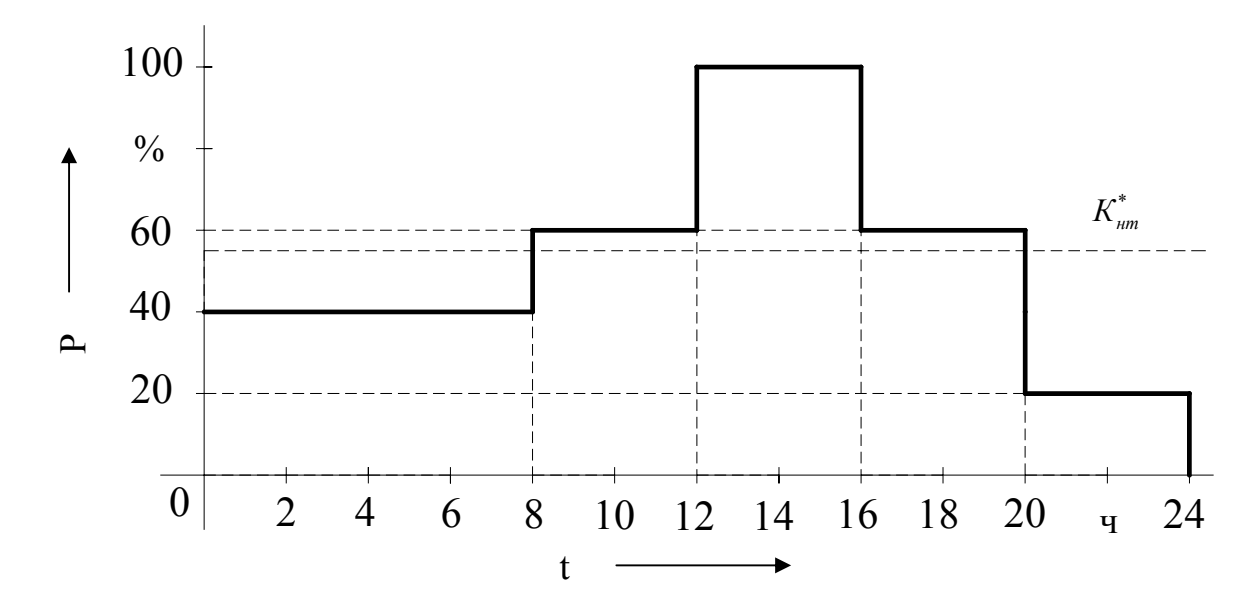

Рисунок 3.1 – Суточный график электрической нагрузки

Определяем среднеквадратичную мощность *Sск* по заданному графику, используя формулу (3.1):

$$
S_{\text{CK}} = \sqrt{\frac{\sum_{i=1}^{k} S_i^{*^2} \cdot t_i}{\sum_{i=1}^{k} t_i}},
$$
\n(3.1)

где S<sup>\*</sup> – мощность ступени нагрузки в относительных единицах;

ti - продолжительность ступени в часах

k – количество ступеней графика.

Далее находим ориентировочную мощность трансформатора  $S_{\text{on}}$ , используя формулу (3.2):

$$
S_{op} = S_{ck} * S_M/n, \tag{3.2}
$$

где S<sub>ск</sub> - среднеквадратичная мощность в относительных единицах;

 $S_{M}$  - расчетная максимальная нагрузка (MBA);

n – количество трансформаторов на подстанции.

Принимаем за номинальную мощность трансформаторов ближайшую большую стандартную.

#### **3.2 Проверка трансформаторов на перегрузочную способность по ГОСТ 14209-97**

Выбранный трансформатор проверяем на систематическую и аварийную перегрузки по ГОСТ 14209-97. Систематическая перегрузка – это

перегрузка силового трансформатора в нормальном режиме. Аварийная это, когда один из трансформаторов вышел из строя, а оставшийся в работе несет всю нагрузку.

Проверяем трансформатор на систематическую перегрузку.

Определяем коэффициент покрытия трансформаторами нагрузки подстанции:

$$
K_{\text{HT}}^* = \frac{S_{\text{HT}} \cdot n}{S_{\text{M}}},\tag{3.3}
$$

где S<sub>нт</sub> – номинальная мощность трансформатора (MBA);

S<sub>M</sub> - расчетная максимальная нагрузка (MBA);

n - количество трансформаторов на подстанции.

Если  $K_{\text{HT}}^* \geq 1$ , то трансформаторы подстанции не испытывают систематических перегрузок.

В противном случае, на суточный график нагрузки наносим линию параллельную оси абсцисс с ординатой равной величине  $K_{\text{HT}}^*$  (рисунок 3.1). Пусть К<sub>нт</sub><sup>\*</sup> = 0,55.

По пересечению графика нагрузок и линии  $K_{\text{HT}}^*$  определяем предварительное время перегрузки t<sub>п</sub>. Если смотреть по нашему графику (рисунок 3.1), то  $t_n = 12 u$ .

Определяем коэффициент начальной загрузки К<sub>1</sub>:

$$
K_{1} = \frac{1}{K_{HT}^{*}} \times \sqrt{\frac{\sum_{t > t_{n}} (S_{i}^{*})^{2} \cdot t_{i}}{\sum_{t > t_{n}} t_{i}}} \,. \tag{3.4}
$$

В формуле 3.4 суммирование ведется по тем ступеням графика, которые не относятся к зоне перегрузки.

Определяем предварительный коэффициент перегрузки по графику К;:

$$
K_2' = \frac{1}{K_{HT}^*} \times \sqrt{\frac{\sum_{t=t_n} (S_i^*)^2 \cdot t_i}{\sum_{t=t_n} t_i}}.
$$
 (3.5)

В выражении 3.5 суммирование ведется по тем ступеням графика, которые относятся к зоне перегрузки.

Определяем:

$$
K_{\text{max}} = \frac{S_{\text{max}}}{S_{\text{max}} \cdot n} \,. \tag{3.6}
$$

 $14$ 

Если  $K_2^2$  0,9 $K_{\text{max}}$ , то принимаем расчетный коэффициент перегрузки  $K_2$ = К, а время перегрузки  $t_{\text{t}} = t_{\text{n}}$ , иначе принимаем  $K_2 = 0.9$ ·К<sub>мах</sub>, а время перегрузки корректируем по выражению:

$$
t_n = \frac{(K_2)^2 \cdot t_n}{(0.9 \cdot K_{\text{max}})^2} \,. \tag{3.7}
$$

По таблицам [4] систематических перегрузок, в зависимости от  $K_1$ ,  $t_n$ , температуры охлаждающей среды выбор эквивалентной  $\Theta$ (если трансформатора осуществлялся по зимнему графику, имеющему больший максимум нагрузки, то в качестве  $\Theta$  принимаем эквивалентную зимнюю температуру) и системы охлаждения трансформатора, находим допустимый коэффициент перегрузки  $K_{2\pi\sigma\sigma}$ .

Проверку осуществляем по выражению:

$$
K_2 \le K_{2n\text{on}}.\tag{3.8}
$$

Если условие 3.8 не выполняется, то увеличивают мощность трансформатора на одну ступень и повторяют расчет.

Проверяем трансформаторы на аварийную перегрузку.

Проверку осуществляем только для 2-х трансформаторных подстанций при отключении одного из трансформаторов.

Определяем коэффициент:

$$
K_{\text{HT AB}}^* = \frac{S_{\text{HT}}}{S_{\text{M}}} \,. \tag{3.9}
$$

Если  $K_{\text{HTAB}}^{* \geq 1}$ , то трансформатор не испытывает аварийных перегрузок.

В противном случае, на суточный зимний график нагрузки наносим линию, параллельную оси абсцисс, с ординатой, равной величине Кнтав.

По пересечению графика нагрузок и линии  $K_{\text{HT}}$  a определяем предварительное время аварийной перегрузки  $t_{n,as}$ .

Определяем коэффициент начальной загрузки в аварийном режиме  $K_{1aR}$ :

$$
K_{1a} = \frac{1}{K_{HTa}^{*}} \times \sqrt{\frac{\sum_{t \le t_n} (S_i^{*})^2 \cdot t_i}{\sum_{t \le t_n} t_i}}.
$$
 (3.10)

В формуле 3.10 суммирование ведется по тем ступеням графика, которые не относятся к зоне аварийной перегрузки.

Определяем предварительный коэффициент аварийной перегрузки по графику  $K_{2n}$ :

$$
K'_{2as} = \frac{1}{K^*_{HTas}} \times \sqrt{\frac{\sum_{t=t_n} (S_i^*)^2 \cdot t_i}{\sum_{t=t_n} t_i}} \tag{3.11}
$$

В выражении 3.11 суммирование ведется по тем ступеням графика, которые относятся к зоне аварийной перегрузки.

Определяем:

$$
K_{\text{maxas}} = \frac{S_{\text{m}}}{S_{\text{nm}}} \tag{3.12}
$$

Если  $K_{2a}^{\prime} \ge 0.9$  К<sub>мах ав</sub>, то принимаем расчетный коэффициент аварийной перегрузки  $K_{2}$ <sub>ав</sub> =  $K'_{2}$ <sub>ав</sub>, а время перегрузки  $t_{\text{max}} = t'_{n}$  иначе принимаем  $K_{2}$ <sub>ав</sub> =0,9·К<sub>мах ав</sub>, а время перегрузки корректируем по выражению:

$$
t_{n\,as} = \frac{(K'_{2as})^2 \cdot t'_{n\,as}}{(0.9 \cdot K_{\text{max}\,as})^2}.
$$
\n(3.13)

По таблицам [4] аварийных перегрузок, в зависимости от  $K_{1a}$ ,  $t_{\text{max}}$ , эквивалентной температуры охлаждающей среды  $\Theta$  и системы охлаждения трансформатора, находим допустимый коэффициент перегрузки К<sub>2лопав</sub>.

Проверку осуществляем по выражению:

$$
K_{2a} \le K_{2a} \tag{3.14}
$$

Если условие 3.14 не выполняется, то определяют допустимую мощность трансформатора в аварийном режиме:

$$
\mathrm{S}_{\mathrm{A}\mathrm{O}\mathrm{H}} = \mathrm{K}_{2\mathrm{A}\mathrm{O}\mathrm{H}\mathrm{B}} \ast \mathrm{S}_{\mathrm{H}\mathrm{T}} \,. \tag{3.15}
$$

Определяют необходимую мощность отключения нагрузки:

$$
S_{\text{ortxJ}} = S_{\text{M}} - S_{\text{AOH}}.\tag{3.16}
$$

Проверяют:

$$
\frac{S_{\text{orra}} \cdot 100}{S_{\text{M}}} \le S_{\text{III}}\% \,,\tag{3.17}
$$

16

где  $S_{III}$ % - удельный вес потребителей 3-ей категории в общей нагрузки подстанции согласно заданию.

Если условие 3.17 выполняется, то, за счет отключения потребителей 3-ей категории в послеаварийном режиме, трансформатор сможет нести оставшуюся нагрузку.

Если условие 3.17 не выполняется, то следует увеличить мощность трансформатора и повторить проверку на аварийную перегрузку.

## **Заключение**

Данные методические указания предназначены для выполнения практических заданий по дисциплине «Основы электроэнергетики» для студентов, обучающихся по специальности 140601 - Электромеханика, и расчетно-графического задания для студентов, обучающихся по специальностям 140211 - Электроснабжение и 140204 - Электрические станции.

В методических указаниях дан подробный перечень всех вопросов, которые в ходе практических занятий и выполнения расчетно-графического задания должен изучить студент. Это расчет суточного графика нагрузки и построение годового графика нагрузки; расчет воздушной и кабельной линий электропередачи; выбор типа, числа и мощности силовых трансформаторов на подстанции.

В Приложениях учебного пособия приведены справочные данные и примеры расчетов суточного графика нагрузки и построение годового графика нагрузки, выбора мощности силовых трансформаторов по ГОСТ 14209-97, примеры расчета воздушной и кабельной линий электропередачи.

#### **Список использованных источников**

1 Неклепаев, Б.Н. Электрическая часть электростанций и подстанций: справочные материалы для курсового и дипломного проектирования / Б.Н. Неклепаев, И.П. Крючков. - М.: Энергоатомиздат, 1989. – 325 с.

2 Рожкова, Л.Д. Электрооборудование станций и подстанций: учебник для техникумов / Л.Д. Рожкова, В.С. Козулин. - 3-е изд. - М.: Энергоатомиздат, 1987. – 450 с.

3 Неклепаев, Б.Н. Электрическая часть станций и подстанций: учебник для вузов / Б.Н. Неклепаев. - М.: Энергоатомиздат, 1986. – 270 с.

4 ГОСТ 14209-97. Допустимые нагрузки силовых масляных трансформаторов общего назначения. – Введ. 2002-01-01. – М.: Изд-во стандартов, 2002. – 30 с.

5 Рожкова, Л.Д. Электрооборудование электрических станций и подстанций / Л.Д. Рожкова, Л.П. Корнеева. – 2-е изд. - М.: АКАДЕМА, 2005. - 447 с.

6 Ополева, Г.Н. Схемы подстанции электроснабжения / Г.Н. Ополева. – М.: Форум ИНФРА, 2006. – 260 с.

7 Электротехнический справочник: в 4 т. Т.3: Производство, передача и распределение электрической энергии / Под общ. ред. профессоров МЭИ В.Г. Герасимова [и др.]; гл. ред. А.И. Попов. – 8-е изд., испр. и доп. – М.: Издательство МЭИ, 2002. – 964 с.

8 Правила устройства электроустановок. – 6-е изд., испр. и доп. – М.: ЗАО «Энергосервис», 2005. – 440 с.

## Приложение А (обязательное)

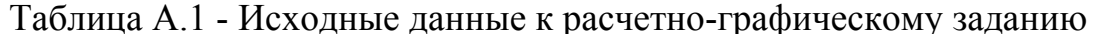

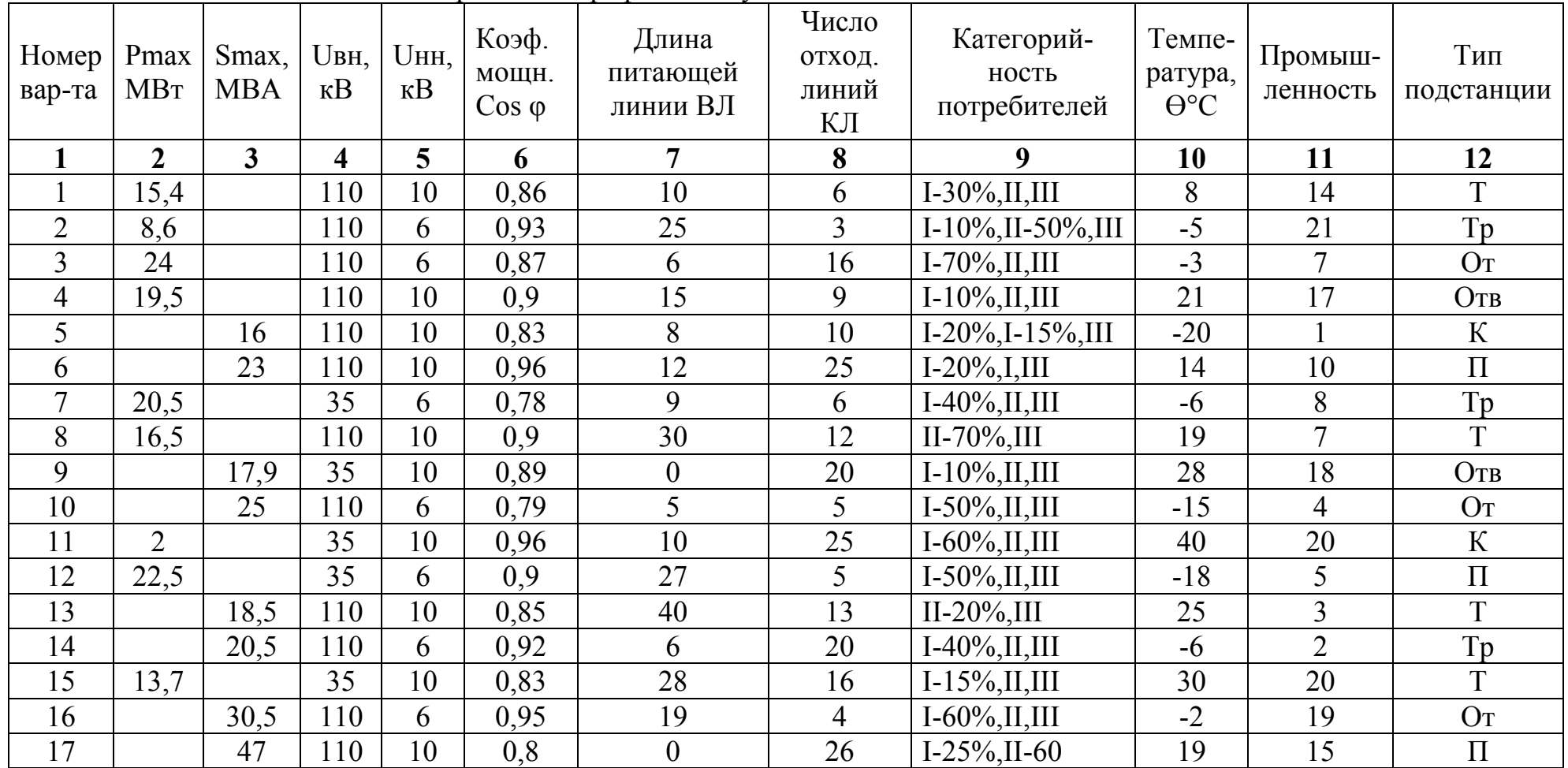

Продолжение таблицы А.1

| 1  | $\overline{2}$ | $\overline{\mathbf{3}}$ | $\overline{\mathbf{4}}$ | $5\overline{)}$ | 6    | $\overline{7}$   | $\boldsymbol{8}$ | 9                      | 10             | 11             | 12              |
|----|----------------|-------------------------|-------------------------|-----------------|------|------------------|------------------|------------------------|----------------|----------------|-----------------|
| 18 | 29             |                         | 110                     | 6               | 0,98 | 15               | 5                | $II-70\%, III$         | $-4$           | 18             | $\mathbf K$     |
| 19 | 6,5            |                         | 35                      | 10              | 0,88 | $\overline{3}$   | 10               | $I-20\%, II, III$      | 10             | 12             | Отв             |
| 20 |                | 30                      | 110                     | 10              | 0,76 | 26               | 10               | $I-45\%, II, III$      | $-16$          | 9              | Tp              |
| 21 |                | 15,5                    | 110                     | 10              | 0,96 | $\overline{4}$   | 20               | $I-80\%, II, III$      |                | 19             | O <sub>T</sub>  |
| 22 | 16             |                         | 35                      | 10              | 0,9  | 45               | 8                | $I-25\%, II, III$      | 19             | 17             | $\Pi$           |
| 23 | 24             |                         | 110                     | 10              | 0,87 | 12               | 8                | $I-70\%, II, III$      | 30             | 5              | $\mathbf K$     |
| 24 |                | 20,5                    | 110                     | 6               | 0,8  | $\boldsymbol{0}$ | 12               | $I-5\%, II, III$       | $-5$           |                | $\Pi$           |
| 25 |                | 18                      | 35                      | 10              | 0,89 | 15               | 6                | $I-10\%, II, III$      | 13             | $\overline{3}$ | O <sub>T</sub>  |
| 26 | 19             |                         | 110                     | 6               | 0,8  | 10               | 6                | $I-65\%, II, III$      | $-18$          | $\overline{2}$ | $\Pi$           |
| 27 | 20,5           |                         | 110                     | 10              | 0,9  | 50               | 10               | $I-10\%, II, III$      | $-2$           | $\overline{7}$ | O <sub>TB</sub> |
| 28 |                | 22,7                    | 35                      | 10              | 0,92 | 25               | 16               | $I-40\%, II, III$      | $-10$          | 8              | $\rm K$         |
| 29 |                | 16,5                    | 110                     | 10              | 0,85 | 12               | 18               | $I-25\%, II, III$      | $-6$           | 14             | $\mathbf T$     |
| 30 | 30             |                         | 110                     | 6               | 0,92 | $\boldsymbol{0}$ | 5                | $I-5\%, II, III$       | 13             | 13             | Tp              |
| 31 | 12             |                         | 35                      | 10              | 0,9  | 18               | 20               | $I-65\%, II, III$      | $-1$           | 6              | O <sub>T</sub>  |
| 32 | 6,6            |                         | 110                     | 10              | 0,7  | $\overline{2}$   | 12               | $I-20\%, II, III$      | $\overline{7}$ | 15             | OTB             |
| 33 | 27             |                         | 110                     | 6               | 0,65 | 50               | 8                | $I-10\%, II, III$      | 15             | 20             | $\mathbf K$     |
| 34 |                | 12                      | 110                     | 6               | 0,8  | 5                | 10               | $I-50\%, II, III$      | 32             | 16             | $\Pi$           |
| 35 |                | 21                      | 110                     | 10              | 0,72 | 12               | 20               | $I-20\%, II, III$      | $-24$          | 8              | Tp              |
| 36 | 16,5           |                         | 110                     | 10              | 0,85 | 35               | 10               | $I-5\%, II, III$       | 11             | 6              | T               |
| 37 | 21             |                         | 35                      | 10              | 0,96 | $\boldsymbol{0}$ | $\overline{4}$   | $I-30\%, II, III$      | $-2$           | 14             | Отв             |
| 38 | 7,5            |                         | 35                      | 6               | 0,92 | 10               | 10               | $I-60\%, II, III$      | 10             | 17             | O <sub>T</sub>  |
| 39 | 20             |                         | 110                     | 10              | 0,77 | 5                | 12               | $I-25\%, II, III$      | 8              | $\overline{7}$ | $\rm K$         |
| 40 | 9,5            |                         | 110                     | 6               | 0,93 | 30               | 6                | $I-40\%, II-20\%, III$ | $-5$           | 14             | $\Pi$           |
| 41 |                | 40                      | 110                     | 10              | 0,92 | 10               | $\overline{4}$   | $I-40\%, II, III$      | $-3$           | $\overline{4}$ | $\mathbf T$     |

Продолжение таблицы А.1

|    | $\overline{2}$ | $\overline{\mathbf{3}}$ | $\overline{\mathbf{4}}$ | 5  | 6    | $\overline{7}$ | 8              | 9                      | 10    | 11             | 12             |
|----|----------------|-------------------------|-------------------------|----|------|----------------|----------------|------------------------|-------|----------------|----------------|
| 42 |                | 25                      | 110                     | 10 | 0,87 | 25             | 10             | $II-70\%$ , $III$      | 21    | 17             | Tp             |
| 43 | 20             |                         | 110                     | 10 | 0,79 | 12             | 6              | $I-20\%, II-50\%, III$ | $-20$ | 10             | T              |
| 44 | 24             |                         | 110                     | 10 | 0,95 | 50             | 4              | $I-5\%, II-65\%, III$  | 14    | 18             | OT             |
| 45 | 16,5           |                         | 110                     | 10 | 0,76 | 5              | 6              | $I-55\%, II, III$      | $-6$  | 19             | $\Pi$          |
| 46 | 13,5           |                         | 110                     | 10 | 0,8  | 15             | 10             | $I-10\%, II-60\%, III$ | 19    | 3              | K              |
| 47 | 10,5           |                         | 35                      | 10 | 0,82 | $\overline{0}$ | 15             | $I-25\%, II, III$      | 28    | 20             | Отв            |
| 48 |                | 22,5                    | 110                     | 6  | 0,95 | 18             | 8              | $I-45\%, II, III$      | $-15$ | 15             | Tp             |
| 49 |                | 40                      | 110                     | 6  | 0,79 | 45             | 10             | $I-15\%, II-35\%, III$ | $-6$  | 7              | O <sub>T</sub> |
| 50 | 7              |                         | 35                      | 6  | 0,8  | 5              | 16             | $I-5\%, II-15\%, III$  | 40    | 21             | $\Pi$          |
| 51 | 25             |                         | 110                     | 10 | 0,9  | 5              | 5              | $I-10\%, II-20\%, III$ | $-18$ | 16             | $\mathbf K$    |
| 52 | 18             |                         | 110                     | 6  | 0,75 | 15             | 20             | $I-5\%, II-70\%, III$  | 25    | 13             | $\Pi$          |
| 53 | 9              |                         | 35                      | 10 | 0,86 | 20             | 10             | $I-60\%, II, III$      | $-7$  | 10             | OT             |
| 54 |                | 19                      | 35                      | 10 | 0,7  | $\overline{0}$ | $\overline{4}$ | $I-20\%, II-30\%, III$ | 19    | 6              | $\Pi$          |
| 55 |                | 30                      | 110                     | 10 | 0,92 | 12             | 18             | $I-5\%, II-60\%, III$  | 10    | 4              | Отв            |
| 56 | 15             |                         | 110                     | 6  | 0,87 | 8              | 10             | $I-60\%, II, III$      | $-5$  | 8              | $\mathbf K$    |
| 57 | 12             |                         | 110                     | 10 | 0,9  | 10             | 6              | $I-15\%, II-15\%, III$ | $-19$ | 20             | O <sub>T</sub> |
| 58 | 20             |                         | 110                     | 10 | 0,96 | $\overline{0}$ | 20             | $I-10\%, II-20\%, III$ | 30    | 19             | K              |
| 59 |                | 21                      | 35                      | 10 | 0,82 | 16             | 6              | $I-20\%, II-10\%, III$ | 13    | $\overline{4}$ | $\Pi$          |
| 60 |                | 32                      | 110                     | 10 | 0,79 | 50             | 12             | $I-50\%$ , II, III     | $-18$ | 16             | T              |

Тр - транзитная; Т - тупиковая; От - отпаечная; Отв - ответвительная; К - концевая; П - проходная.

Таблица А.2 - Промышленности

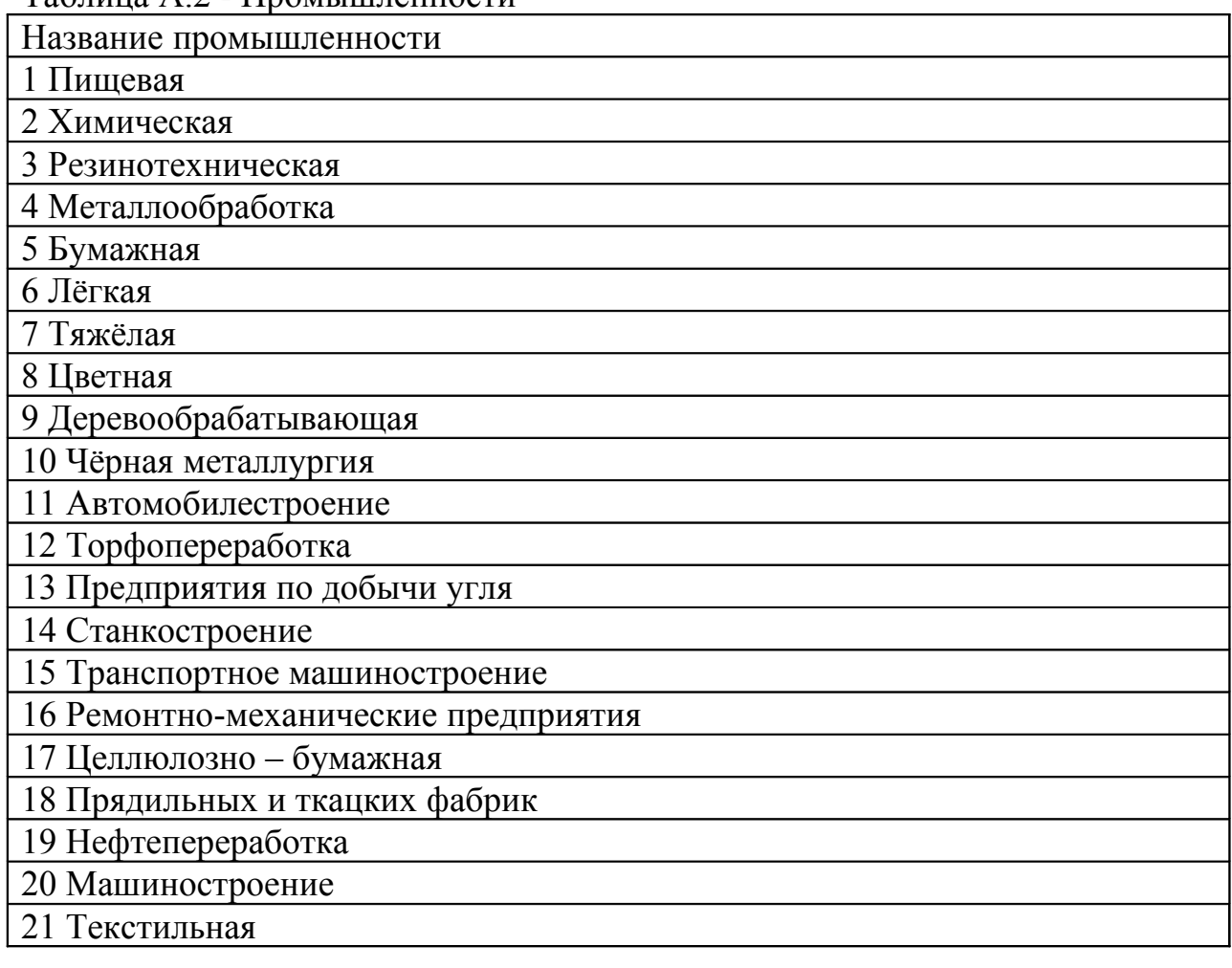

## **Приложение Б**

*(справочное)*

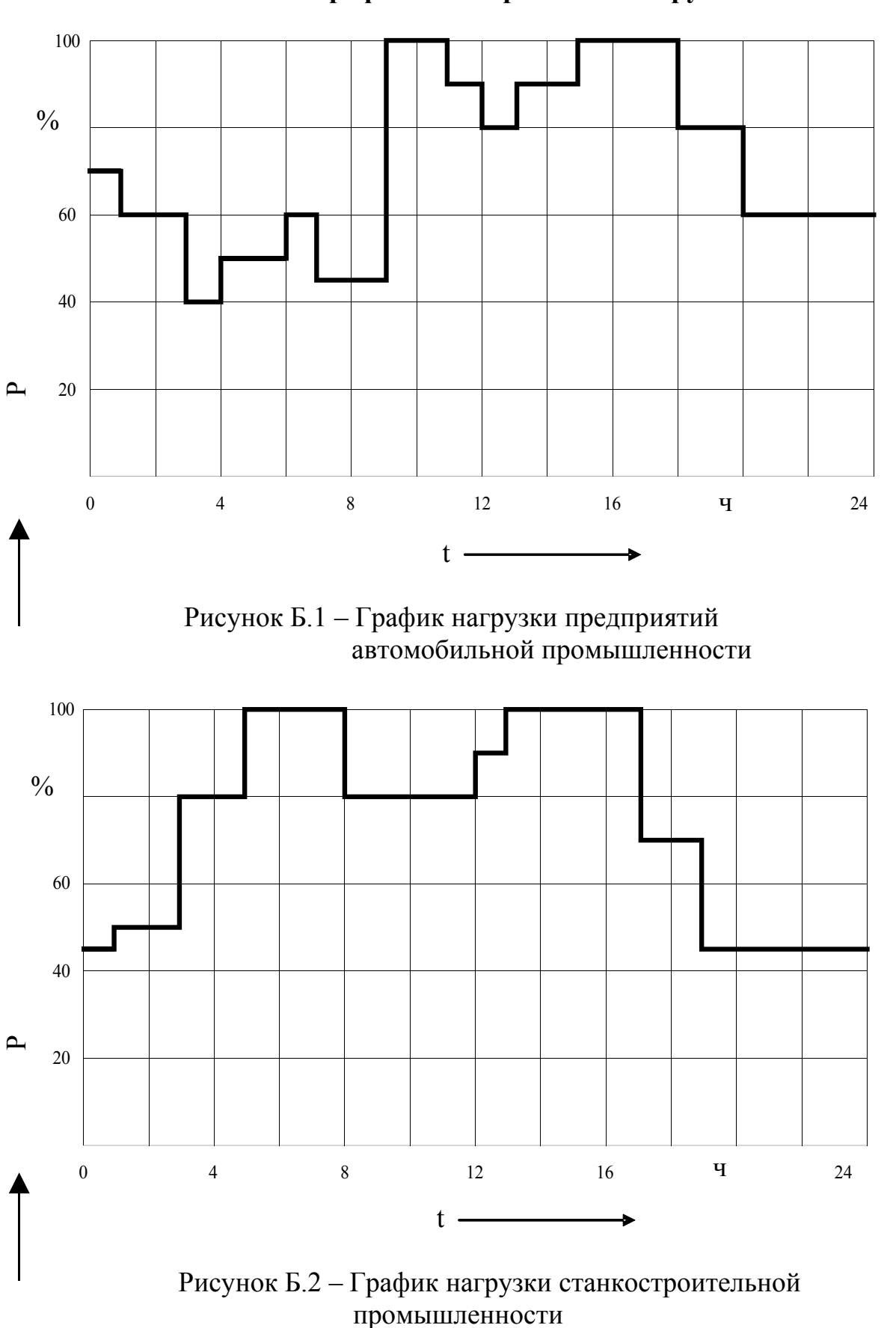

#### **Типовые графики электрических нагрузок**

24

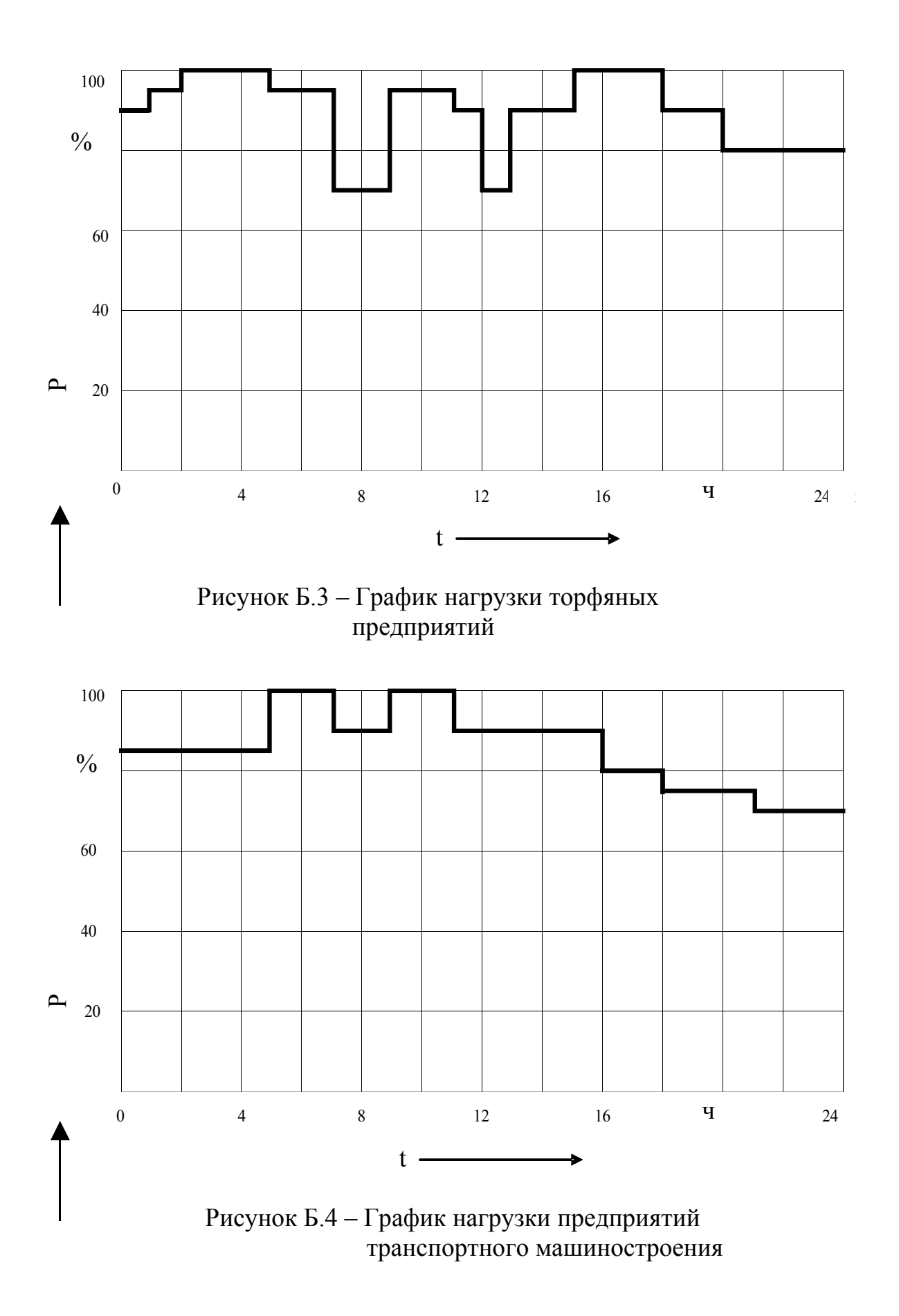

25

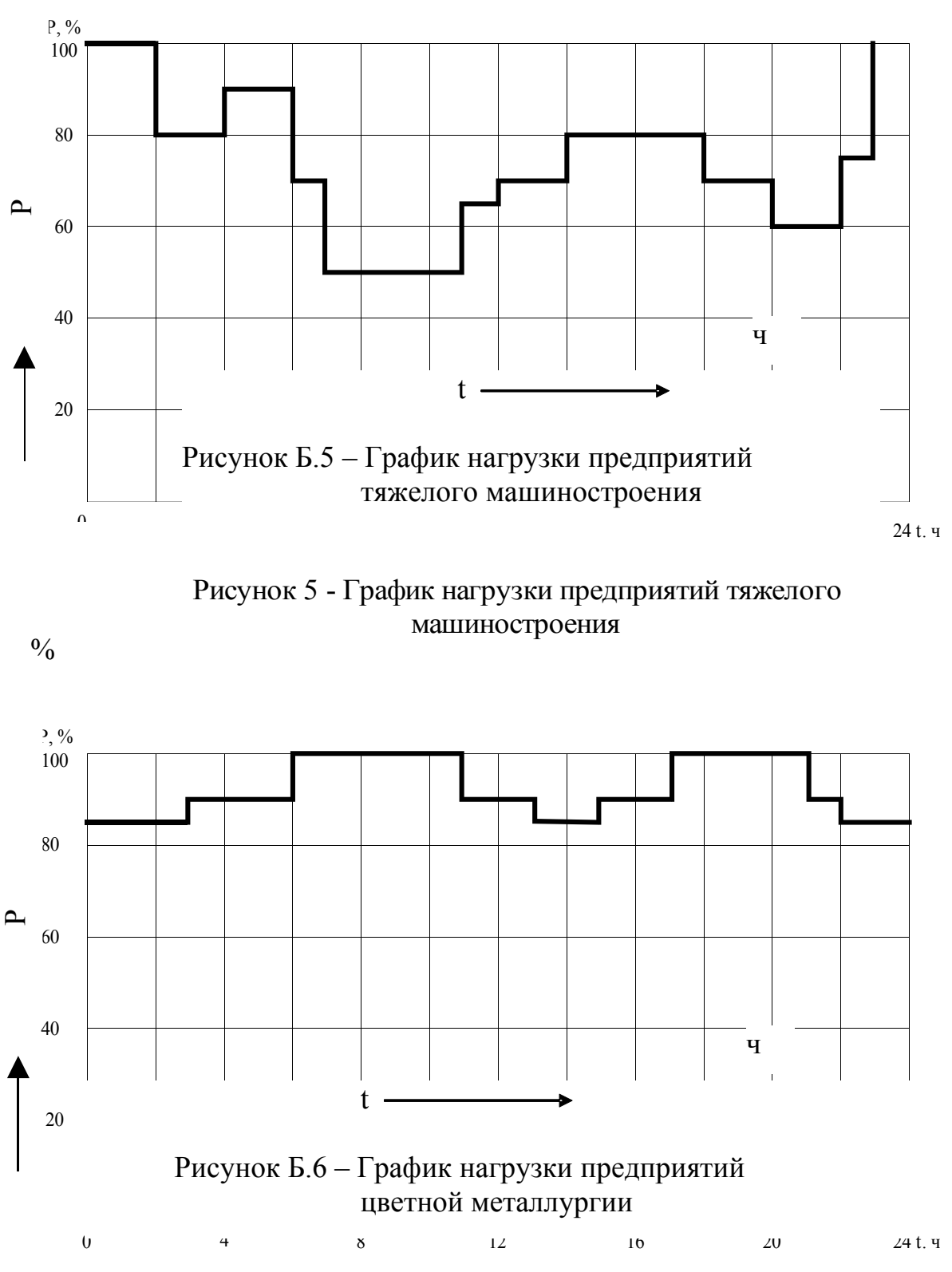

Рисунок 6 - График нагрузки предприятий цветной металлургии

 $\frac{0}{0}$ 

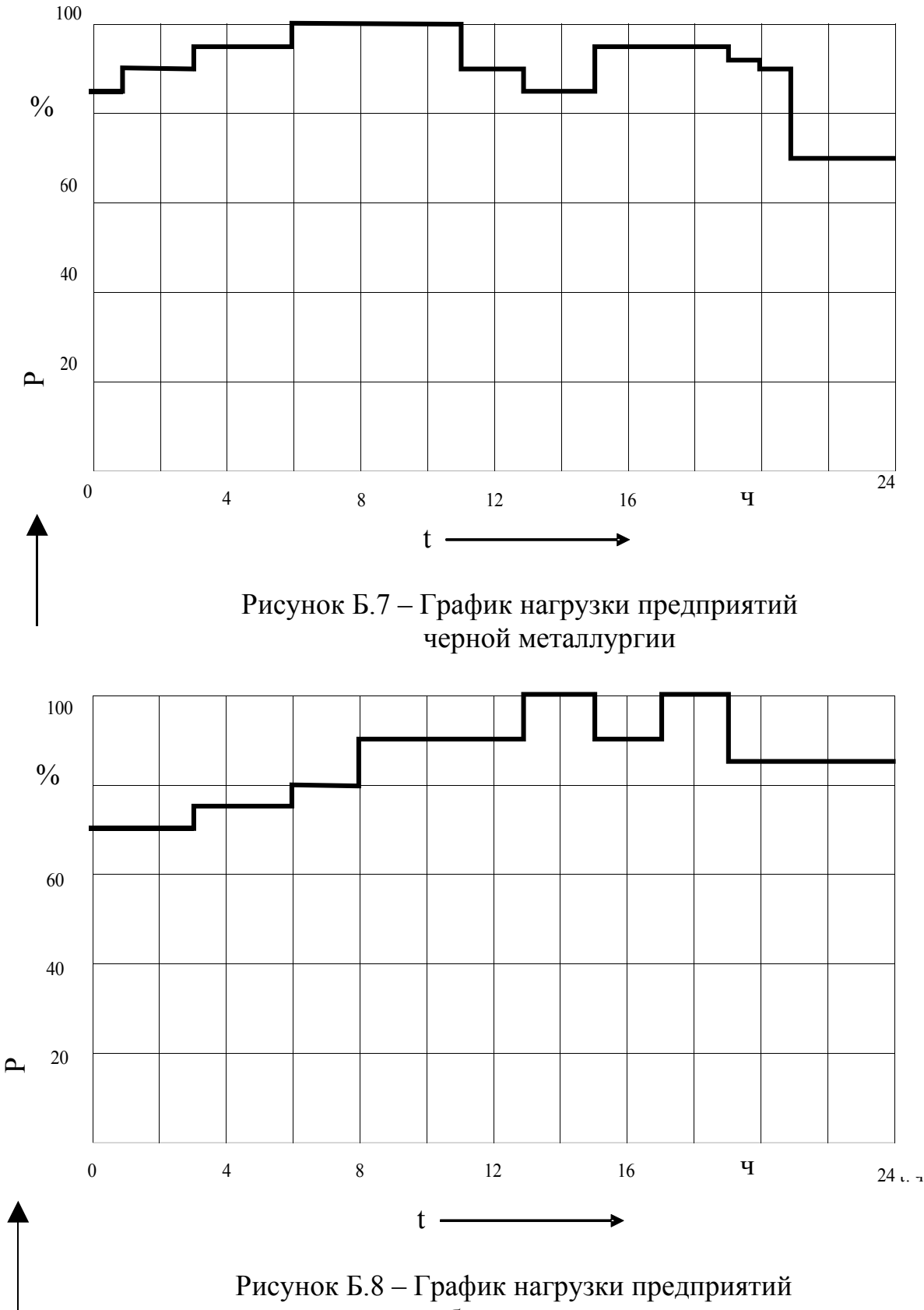

добычи угля

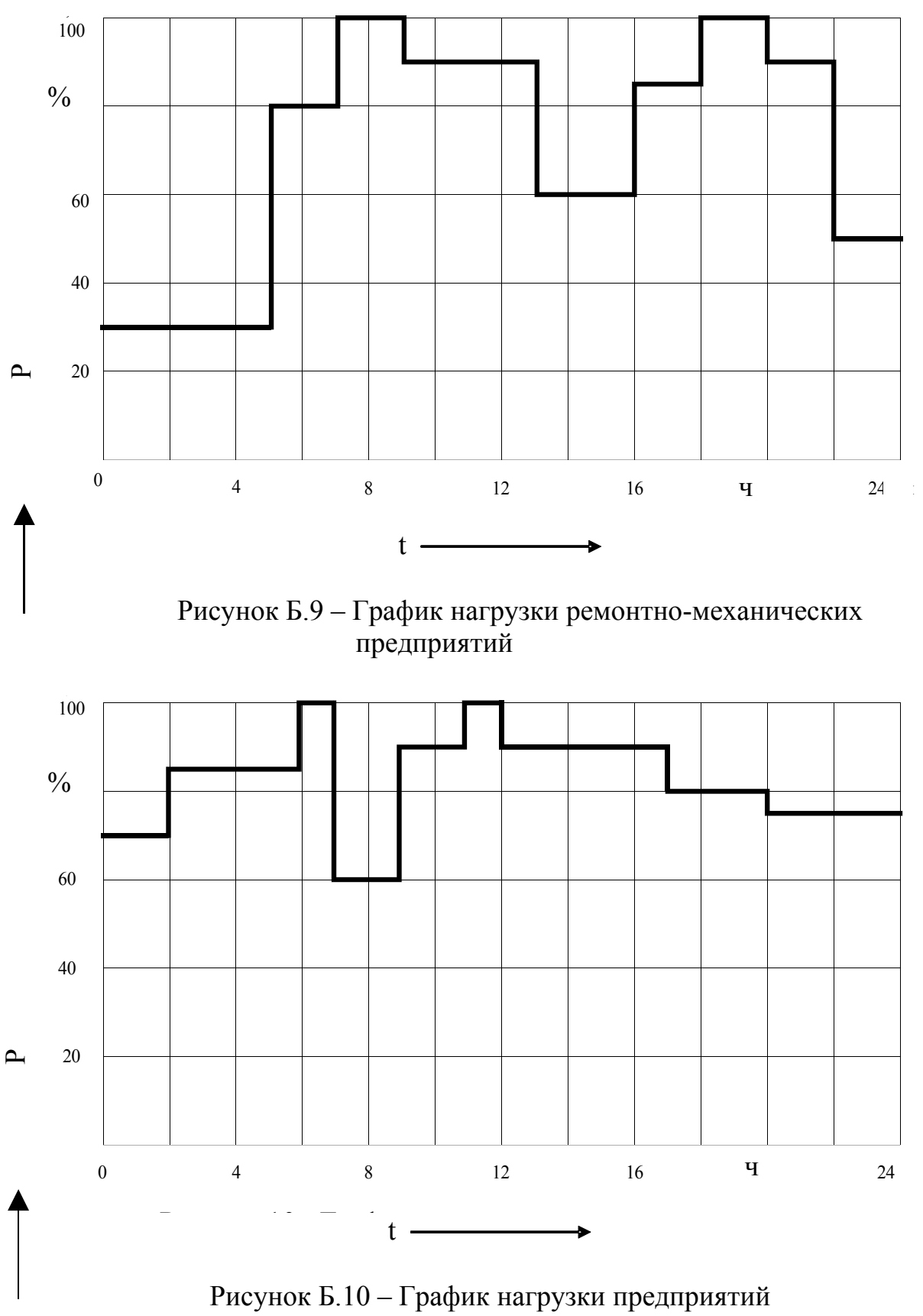

химической промышленности

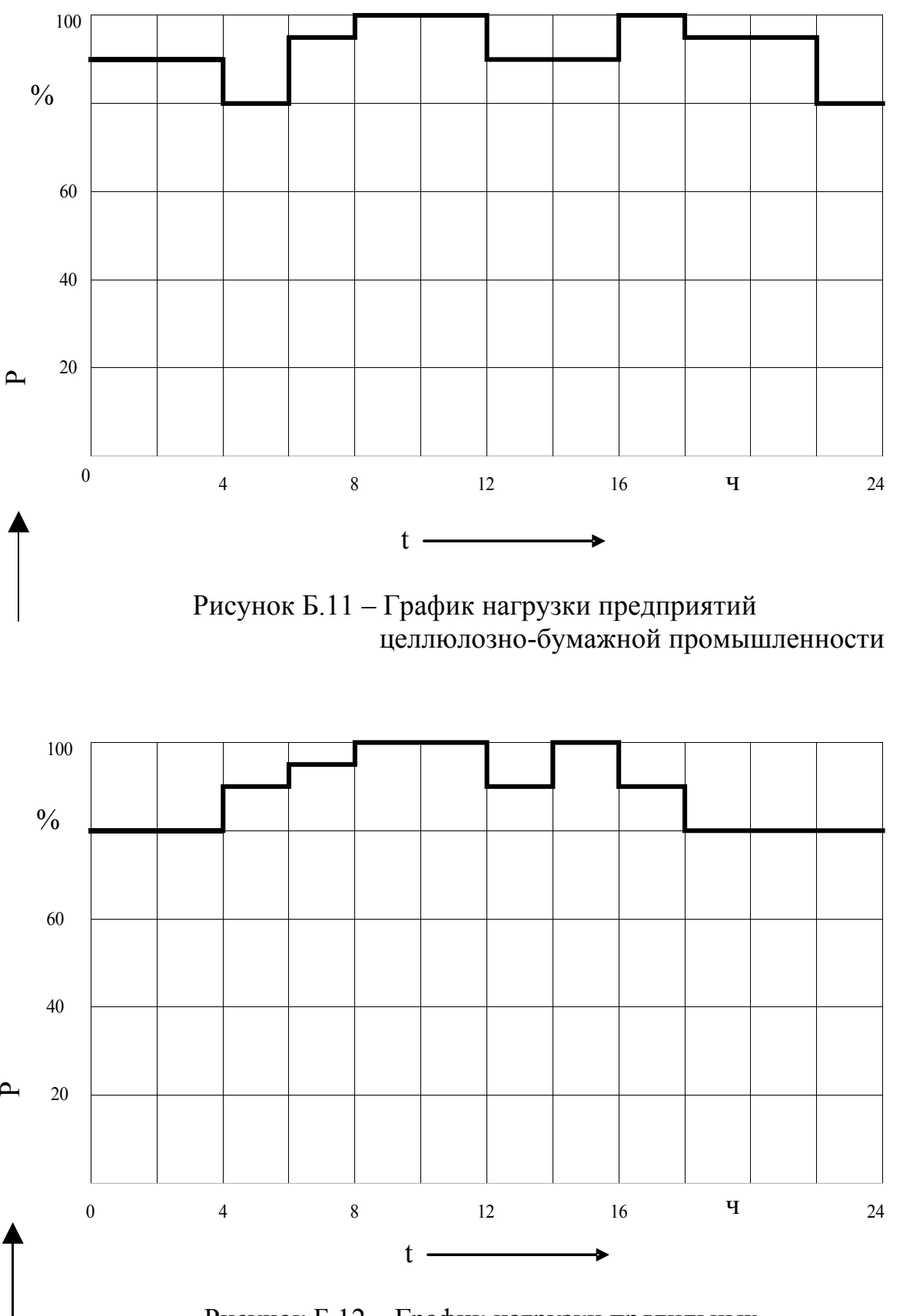

 Рисунок Б.12 – График нагрузки прядильных и ткацких фабрик

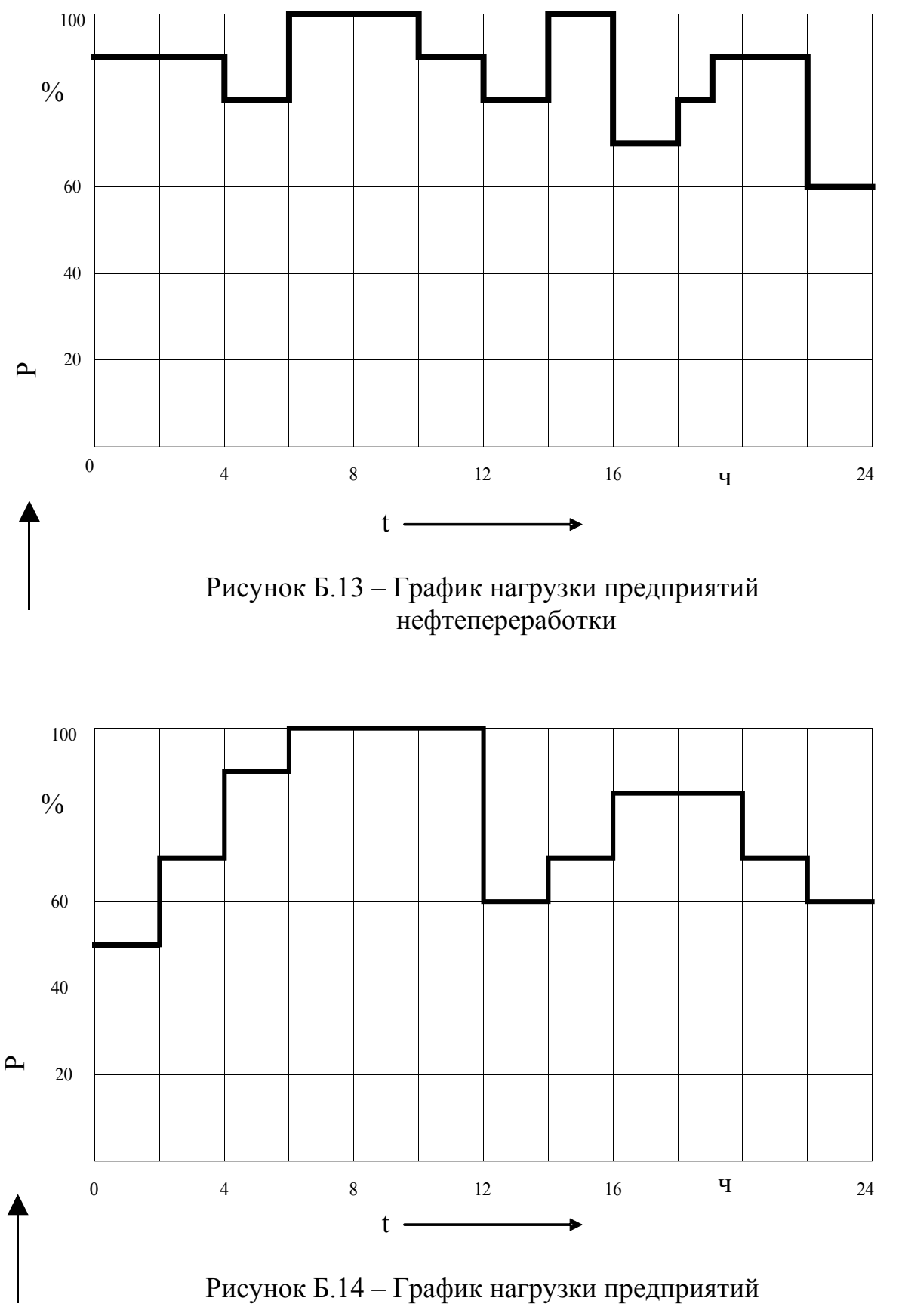

машиностроения

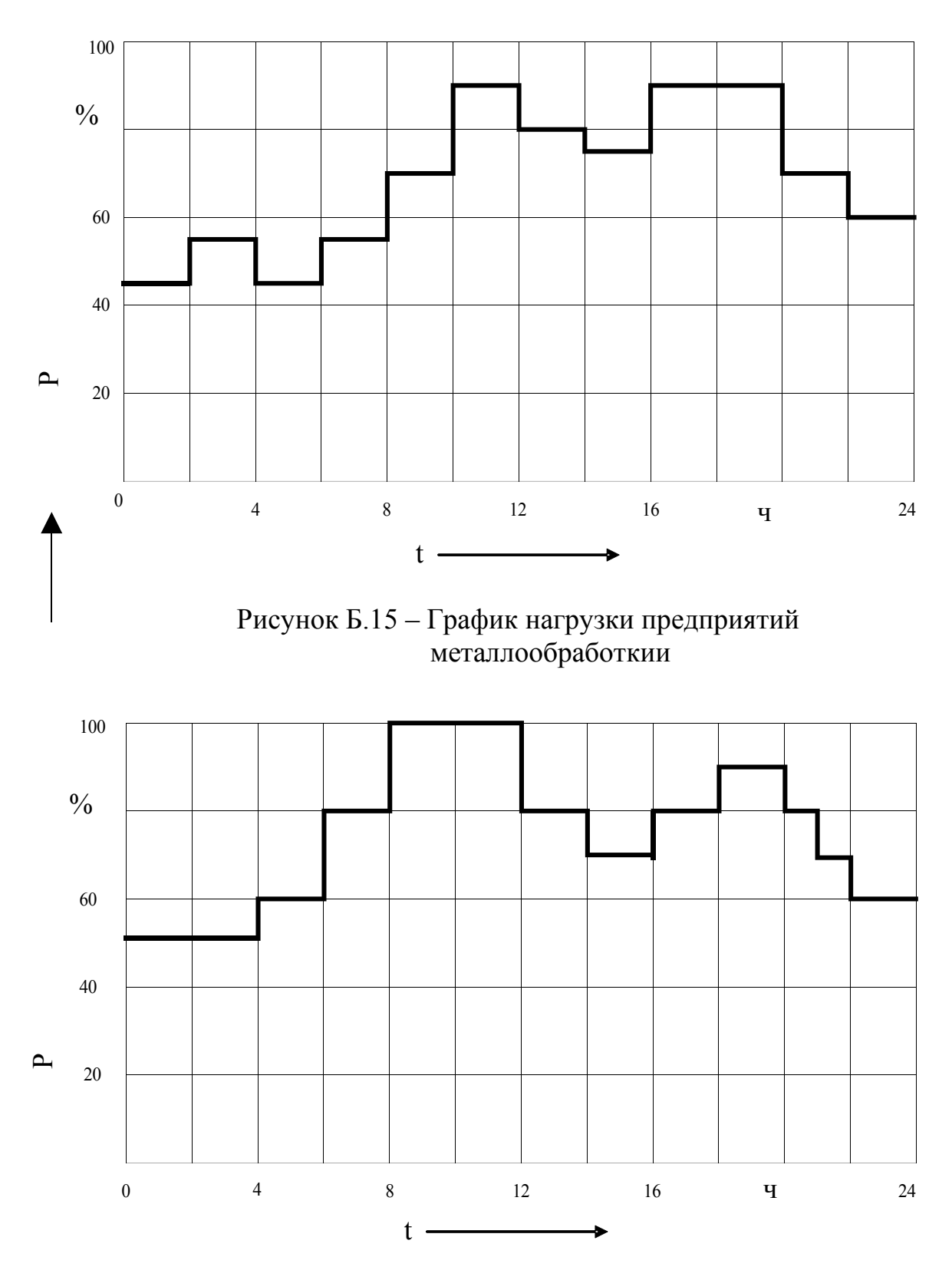

 Рисунок Б.16 – График нагрузки предприятий бумажной промышленности

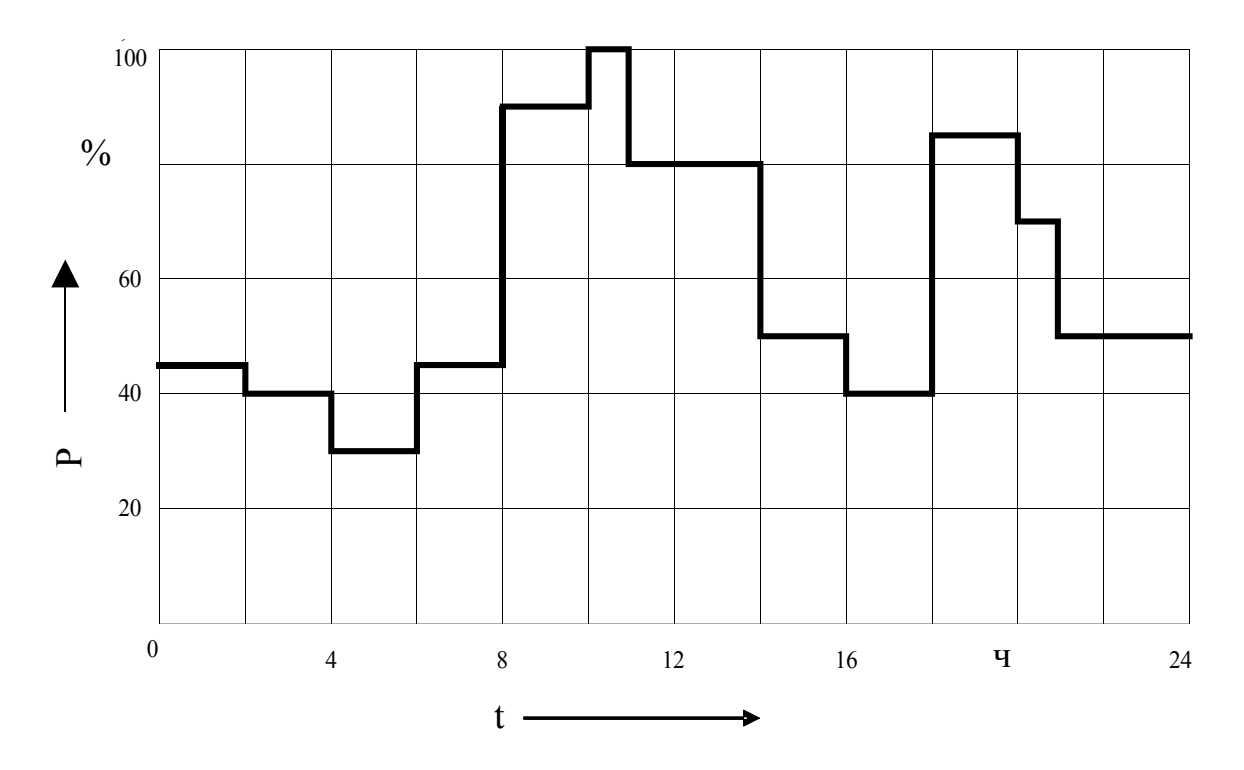

 Рисунок Б.17 – График нагрузки предприятий деревообрабатывающей промышленности

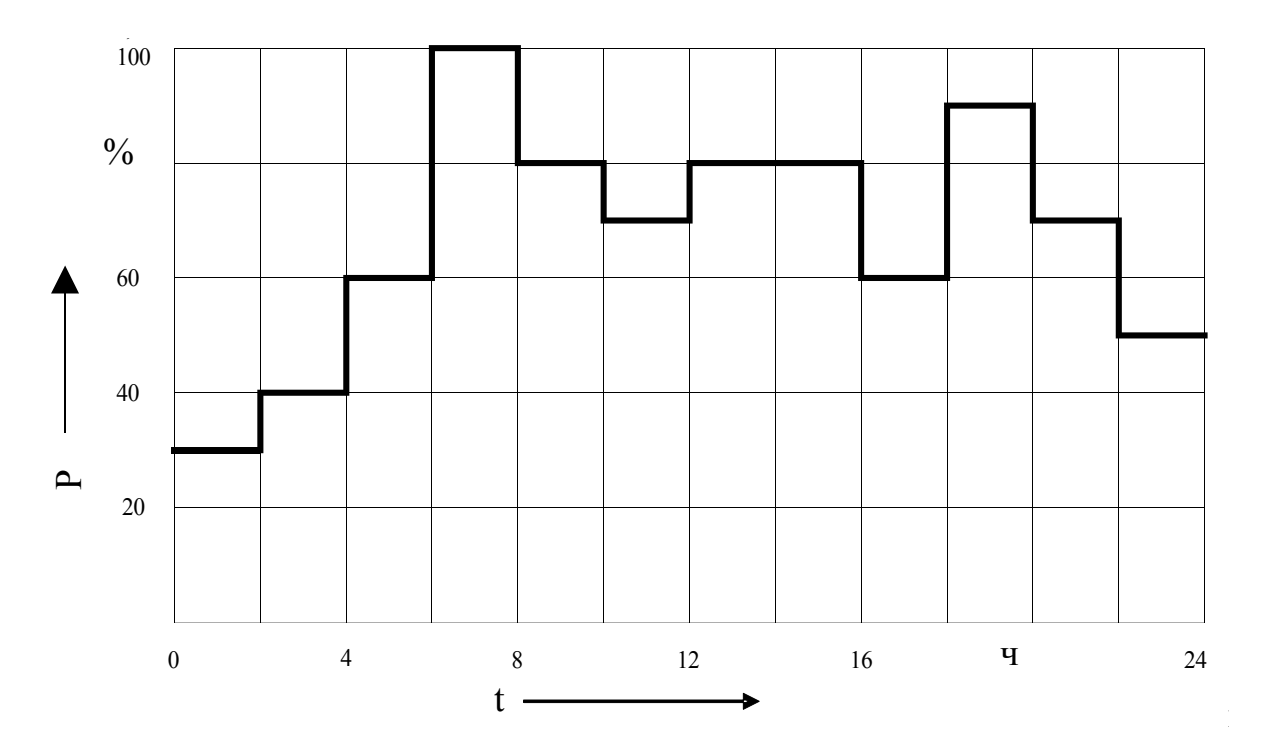

 Рисунок Б.18 – График нагрузки предприятий легкой промышленности

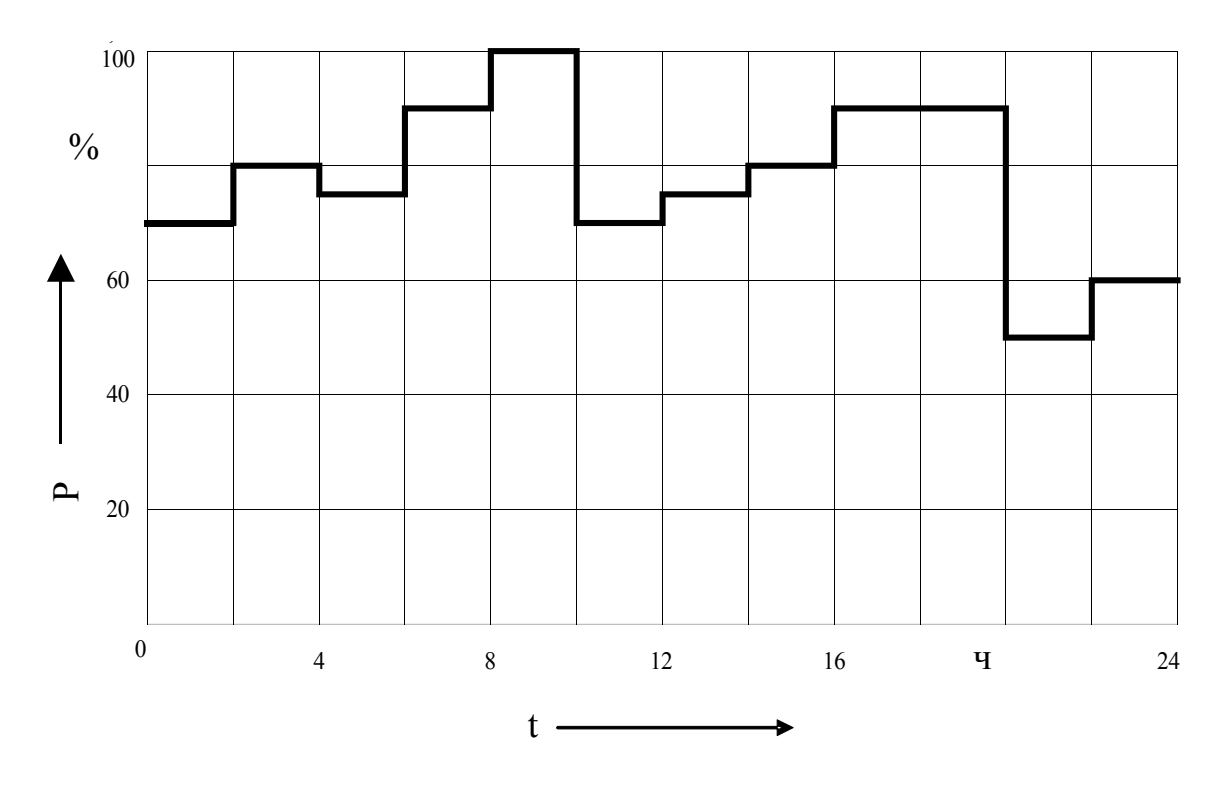

 Рисунок Б.19 – График нагрузки предприятий текстильной промышленности

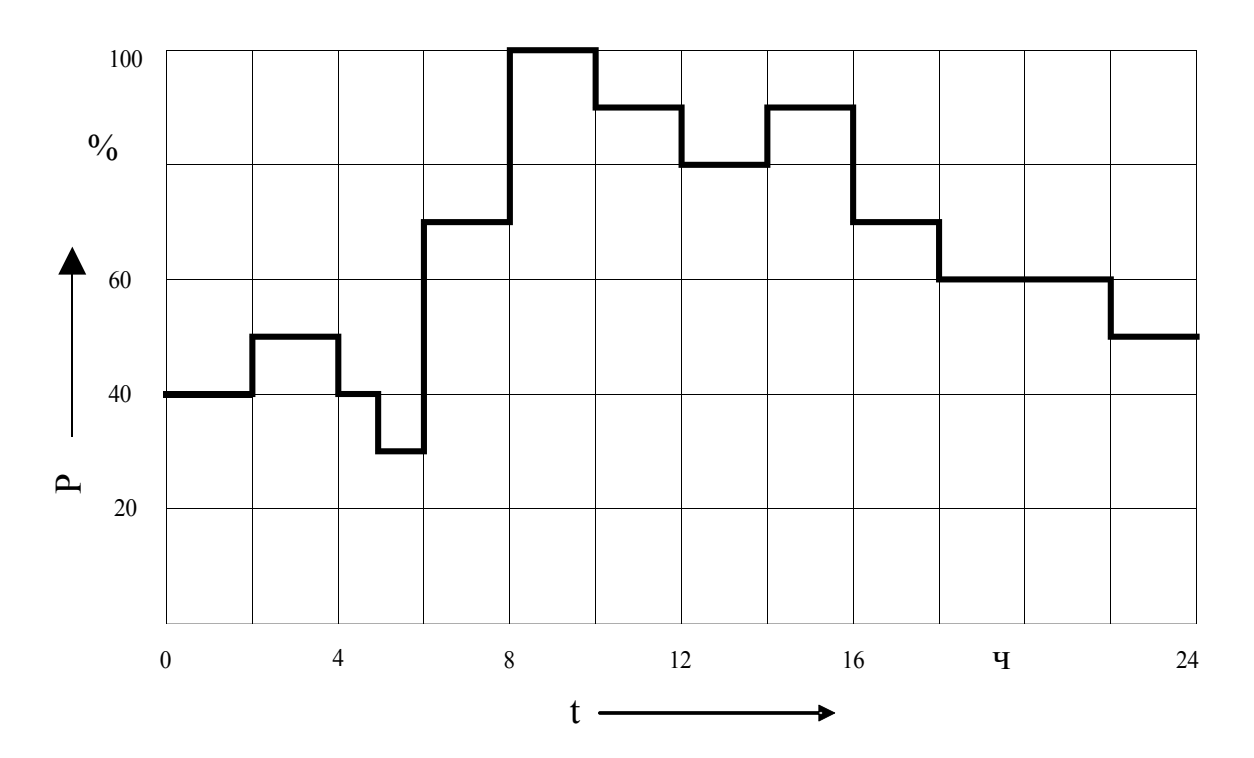

 Рисунок Б.20 – График нагрузки предприятий пищевой промышленности

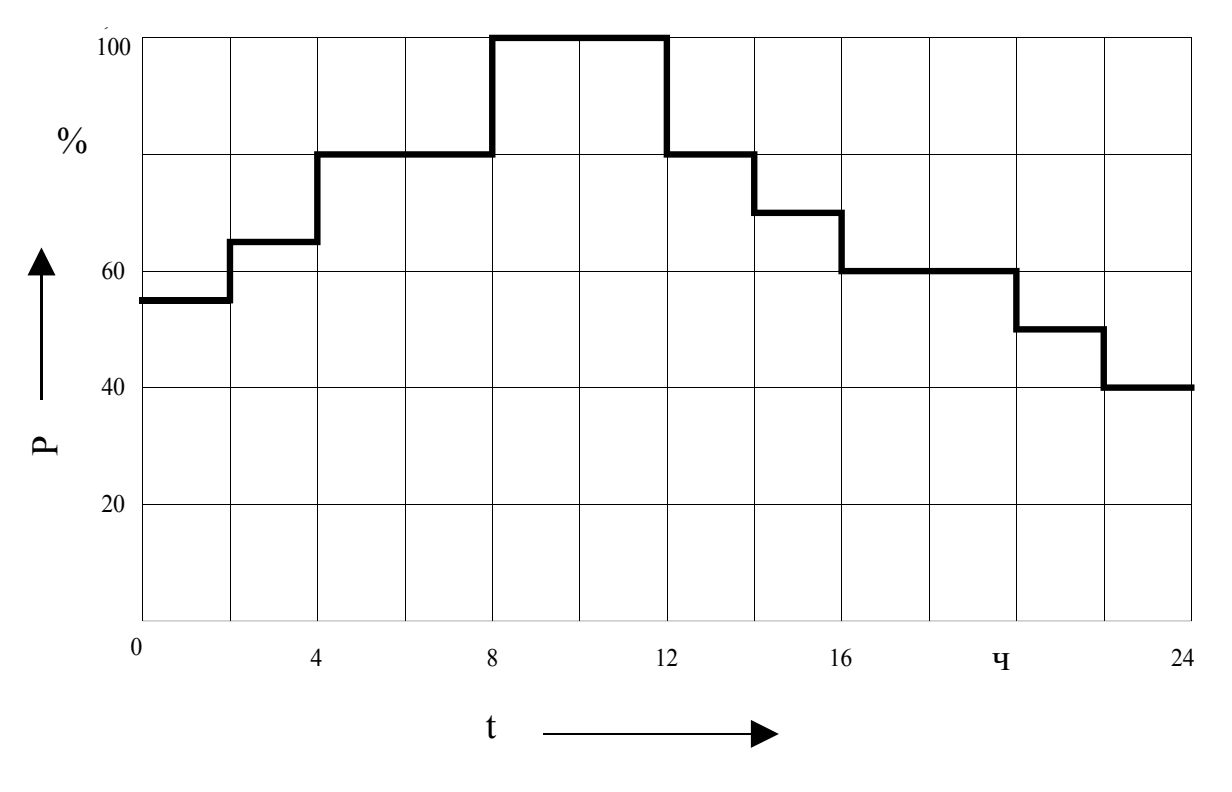

 Рисунок Б.21 – График нагрузки предприятий резино-технической промышленности

#### (рекомендуемое)

## Пример расчета суточного графика нагрузки и построение годового графика нагрузки

Рассчитать суточный график электрической нагрузки и построить годовой график по продолжительности.

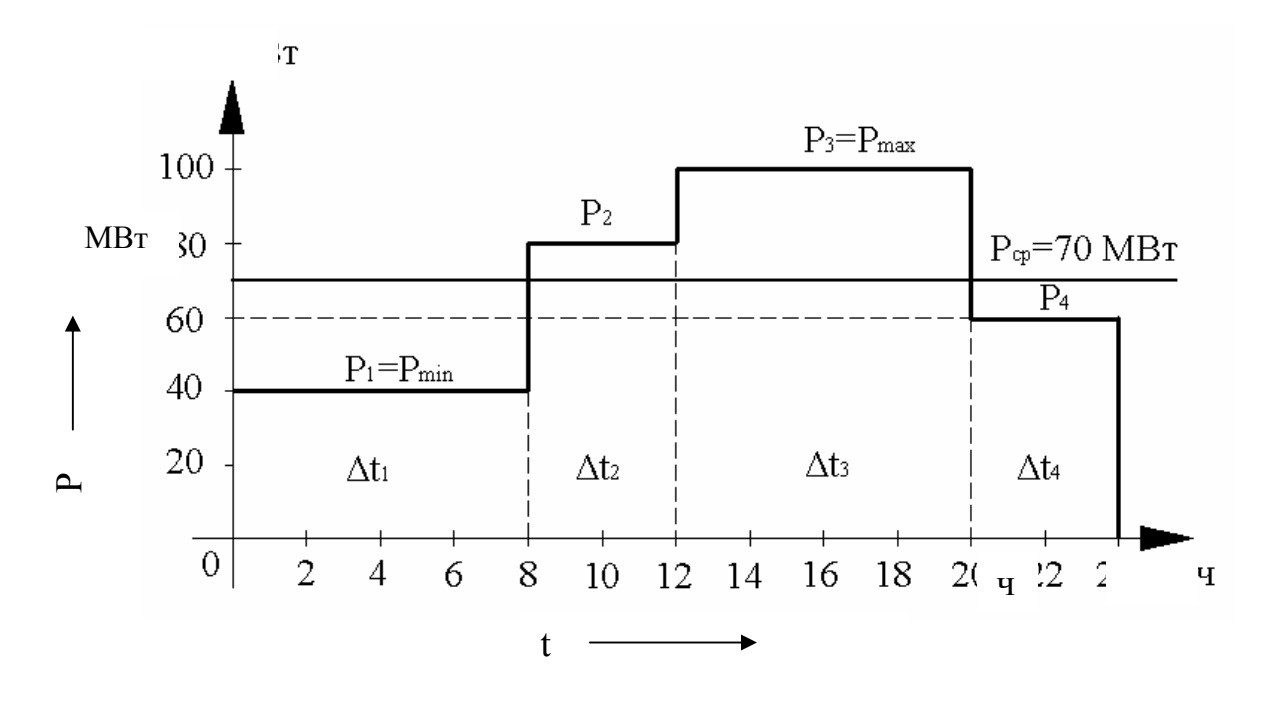

Рисунок В.1 - График суточной электрической нагрузки

1) Отмечаем максимальную и минимальную величину нагрузки.

2) Определяем среднюю величину нагрузки:

$$
W_{cym} = P_1 \Delta t_1 + P_2 \Delta t_2 + P_3 \Delta t_3 + P_4 \Delta t_4 = 100 \cdot 8 + 80 \cdot 4 + 60 \cdot 4 + 40 \cdot 8 = 1680 \text{ MBm} \cdot u ;
$$
  

$$
P_{cp} = \frac{1680}{24} = 70 \text{ MBm}
$$

3) Определяем коэффициент заполнения графика электрической нагрузки:

$$
K_{3r} = \frac{70}{100} = 0, 7
$$

4) Строим годовой график электрической нагрузки по продолжительности

 $T_1 = 8.365 = 2920 \text{ y}; T_2 = 4.365 = 1460 \text{ y}; T_3 = 4.365 = 1460 \text{ y}; T_4 = 8.365 = 2920 \text{ y};$  $W_r = P_1 \cdot T_1 + P_2 \cdot T_2 + P_3 \cdot T_3 + P_4 \cdot T_4 =$  $= 100 \cdot 2920 + 80 \cdot 1460 + 60 \cdot 1460 + 40 \cdot 2920 = 613200 \, MBm \cdot q$ .

5) Определяем число часов использования максимума нагрузки в году:

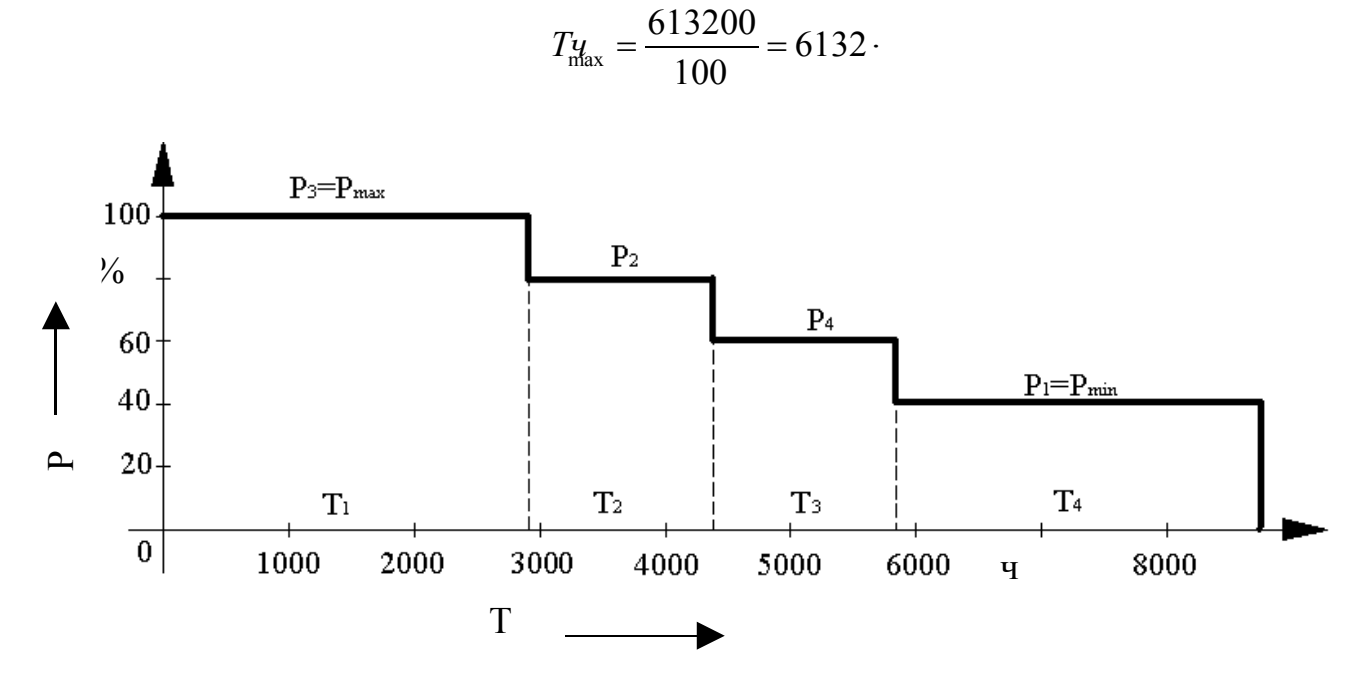

Рисунок  $B.2 -$ Годовой график электрической нагрузки  $\Pi 0$ продолжительности

## Приложение Г

## (справочное)

## Данные силовых трансформаторов

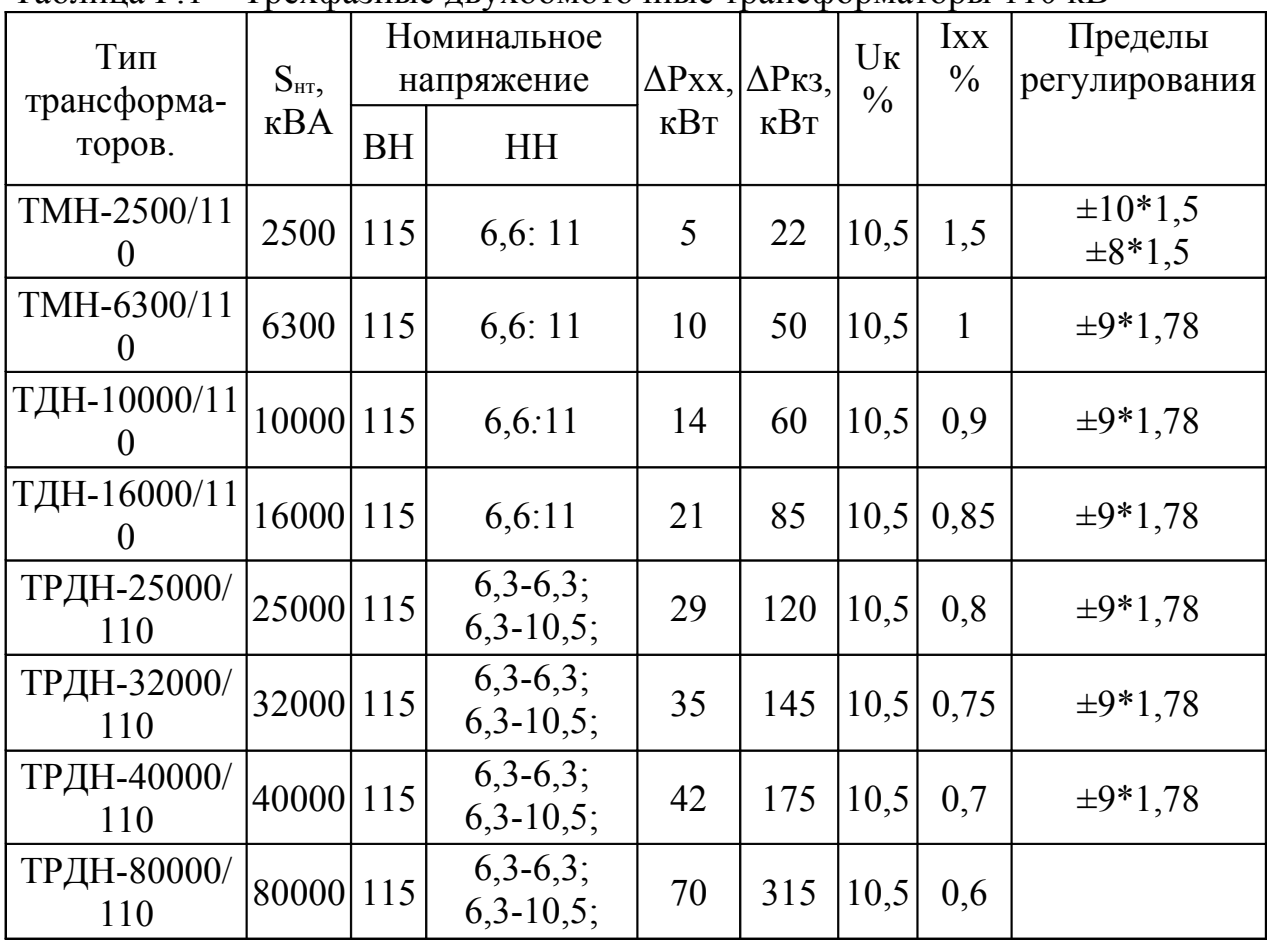

## Таблица  $\Gamma$ .1 – Трехфазные двухобмоточные трансформаторы 110 кВ

| Тип<br>трансформа         | $S_{\text{HT2}}$<br>$\kappa$ BA | Номинальное<br>напряжение<br>обмоток, кВ | $\Delta P$ XX, $\Delta P$ K3,<br>$\kappa$ BT | $\kappa B$ T | U <sub>K</sub><br>$\frac{0}{0}$ | <b>IXX</b><br>$\frac{0}{0}$ | Пределы<br>регулирования |             |
|---------------------------|---------------------------------|------------------------------------------|----------------------------------------------|--------------|---------------------------------|-----------------------------|--------------------------|-------------|
| - торов.                  |                                 | <b>BH</b>                                | <b>HH</b>                                    |              |                                 |                             |                          |             |
| TMH-2500/3<br>$\varsigma$ | 2500                            | 35                                       | 6,3:11                                       | 4,1          | 23,5                            | 6,5                         | $\mathbf{1}$             | $\pm 8*1,5$ |
| TMH-4000/3<br>5           | 4000                            | 35                                       | 6,3:11                                       | 5,6          | 33,5                            | 7,5                         | 0,9                      | $\pm 8*1,5$ |
| TMH-6300/3<br>5           | 6300                            | 35                                       | 6,3;11                                       | 8            | 46,5                            | 7,5                         | 0,8                      | $\pm 8*1,5$ |
| ТДНС-1000<br>0/35         | 10000                           | 36,75                                    | 6,3;10,5                                     | 12           | 60                              | 8                           | 0,75                     | $\pm 8*1,5$ |
| ТДНС-1600<br>0/35         | 16000                           | 36,75                                    | 6,3;10,5                                     | 17           | 85                              | 10                          | 0,7                      | $\pm 8*1,5$ |
| ТРДНС-250<br>00/35        | 25000                           | 36,75                                    | 6,3;10,5                                     | 25           | 115                             | 10,5                        | 0,65                     | $\pm 8*1,5$ |
| ТРДНС-320<br>00/35        | 32000                           | 36,75                                    | 6,3;10,5                                     | 29           | 145                             | 12,7                        | 0,6                      | $\pm 8*1,5$ |
| ТРДНС-400<br>00/35        | 40000                           | 36,75                                    | 6,3;10,5                                     | 26           | 170                             | 12,7                        | 0,5                      | $\pm 8*1,5$ |
| ТРДНС-630<br>00/35        | 63000                           | 36,75                                    | 6,3;10,5                                     | 50           | 250                             | 12,7                        | 0,45                     | $\pm 8*1,5$ |

Таблица Г.2 - Трехфазные двухобмоточные трансформаторы 35 кВ

## *(справочное)*

Таблица Д.1 - Значения годовой и сезонных эквивалентных температур охлаждающего воздуха по населенным пунктам

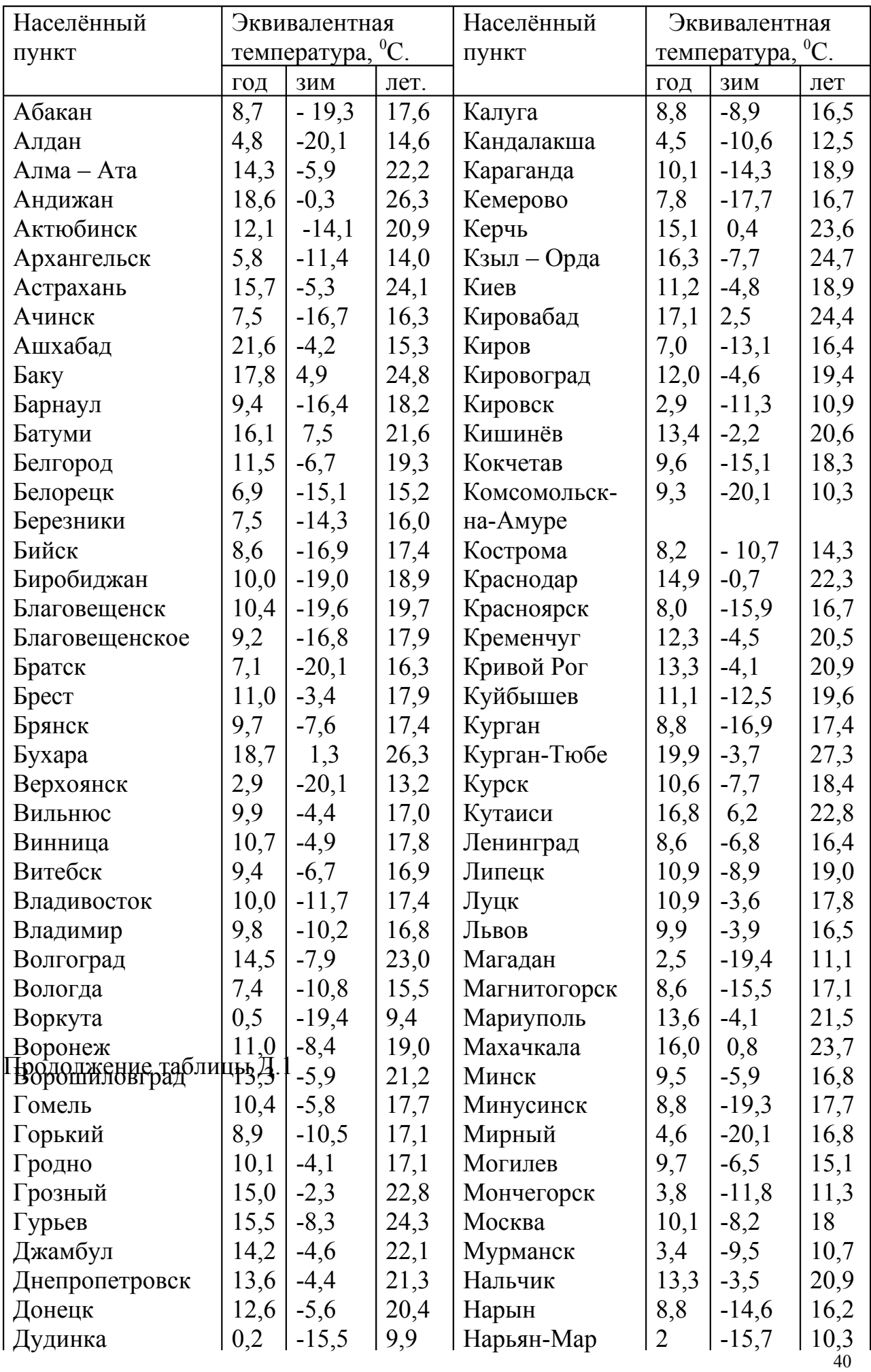

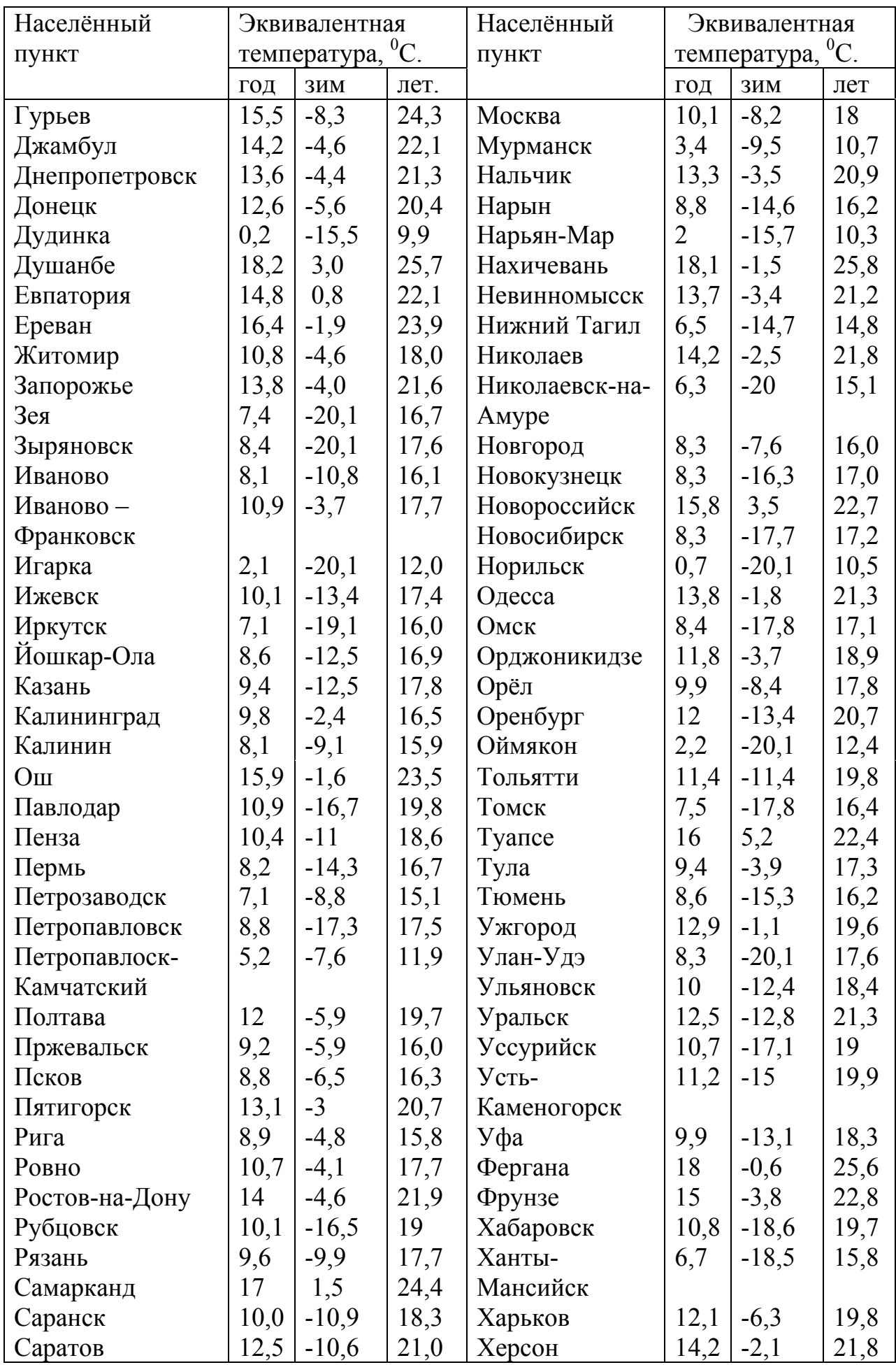

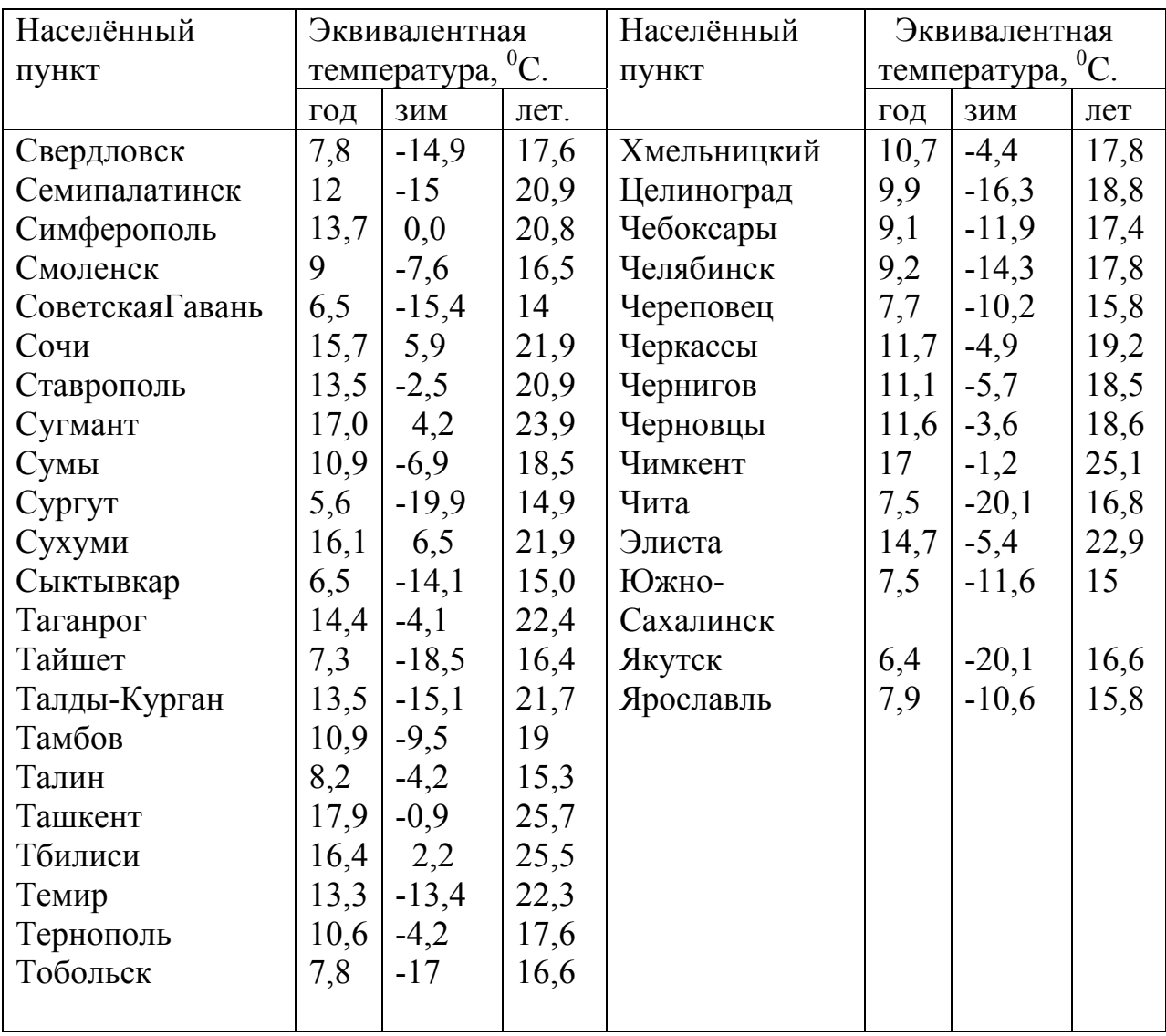

## Приложение Е (рекомендуемое)

## Выбор мощности силовых трансформаторов по ГОСТ 14209-97

Дано: S<sub>max</sub>=9 МВА; U<sub>1</sub>=110 кВ; U<sub>2</sub>=10 кВ; I=20 %; II=65 %; Θ°=40 °С.

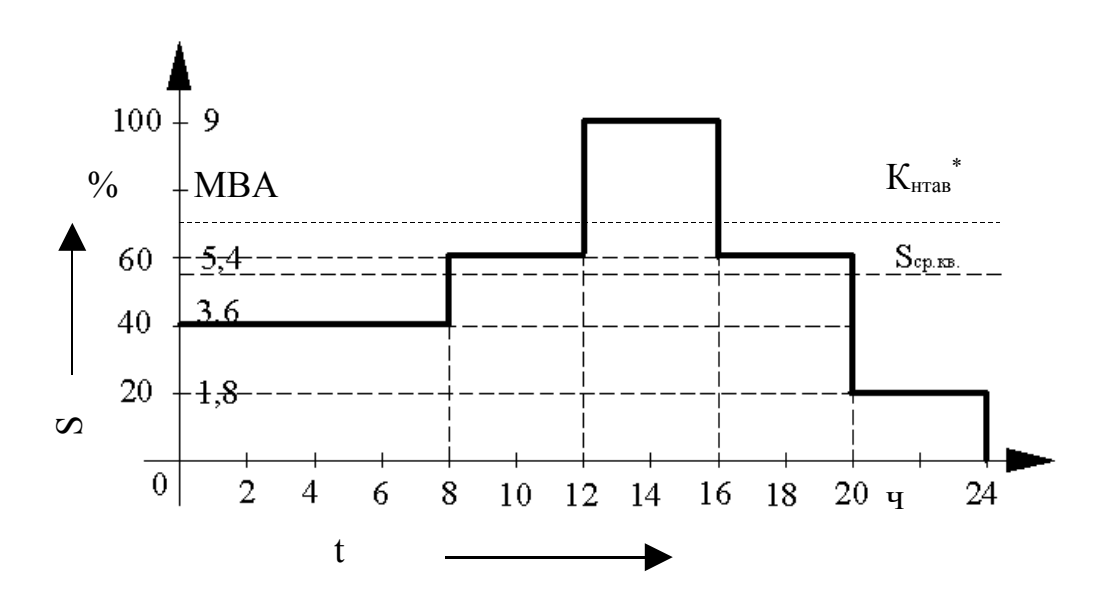

Рисунок Е.1 - Суточный график электрической нагрузки

1) Принимаем за 100 % мощность S<sub>max</sub>=9 MBA, т.е. 100%=9 MBA.

2) Onpeqenen S<sup>\*</sup><sub>cx</sub> = 
$$
\sqrt{\frac{1^2 \cdot 4 + 0.6^2 \cdot 8 + 0.4^2 \cdot 8 + 0.2^2 \cdot 4}{24}} \approx 0.59
$$
.

3) Haxo<sub>Q</sub>um S<sub>op</sub> = 
$$
\frac{0,59 \cdot 9}{2}
$$
 = 2,655 MBA.

4) Выбираем стандартную номинальную мошность трансформатора  $S_{cm, no. m} = 6.3 \text{ MBA}.$ 

5) Проверяем трансформатор на систематическую перегрузку. трансформаторами Определяем коэффициент покрытия нагрузки подстанции:

$$
K_{nm}^* = \frac{6,3\cdot 2}{9} = 1,4
$$

Так как  $K_{\text{HT}}^* \geq 1$ , то выбранные трансформаторы не испытывают систематических перегрузок.

6) Проверяем трансформатор на аварийную перегрузку. Определяем коэффициент:

$$
K_{\text{mm}\,as}^* = \frac{6,3}{9} \approx 0.7 \; .
$$

На суточный зимний график нагрузки наносим линию, параллельную оси абсцисс, с ординатой, равной величине Кнтав\*.

7) По пересечению графика нагрузок и линии К<sub>нтав</sub> определяем предварительное время аварийной перегрузки  $t_{n,as}$ :  $t_{n,as} = 4$  часа.

8) Определяем коэффициент начальной загрузки в аварийном режиме  $K_{12B}$ 

$$
K_{1a} = \frac{1}{0.7} \times \sqrt{\frac{0.6^2 \cdot 8 + 0.4^2 \cdot 8 + 0.2^2 \cdot 4}{18}} \approx 0.42
$$

9) Определяем предварительный коэффициент аварийной перегрузки по графику  $K'_{2as}$ :

$$
K_{2as} = \frac{1}{0.7} \times \sqrt{\frac{1^2 \cdot 4}{4}} \approx 1.43.
$$

10) Определяем:

$$
K_{\text{maxas}} = \frac{9}{6,3} \approx 1,43
$$

 $42$ 

Так как  $1,43 \geq 0,9.1,43$ , то принимаем расчетный коэффициент аварийной перегрузки  $K_{2 \text{ as}} = 1.43$ , а время перегрузки  $t_{\text{max}} = 4$  часа.

11) По таблицам ГОСТ 14209-97 аварийных перегрузок (Приложение М), в зависимости от К<sub>1ав</sub>, t<sub>пав</sub>, эквивалентной температуры охлаждающей среды Ө и системы охлаждения трансформатора, находим допустимый коэффициент перегрузки  $K_{2n00.9B}$ :  $K_{2n00.9B} = f(0.42; 4; 40; \pi, M) = 1.3$ .

12) Проверку осуществляем по выражению:

$$
K_{2aB} \leq K_{2aO\pi aB}; \ 1,43 \geq 1,3.
$$

13) Так как условие не выполняется, то определяем допустимую мощность трансформатора в аварийном режиме:

$$
S_{\text{non}} = K_{2,\text{nonab}} \times S_{\text{ht}} = 1,3 \times 6,3 = 8,19.
$$

14) Определяем необходимую мощность отключения нагрузки:

$$
S_{\text{OTKI}} = S_{\text{M}} - S_{\text{QOT}} = 9 - 8,19 = 0,81.
$$

15) Проверяем:

$$
\frac{S_{_{\rm{OTKII}}}\cdot 100}{S_{_{\rm{M}}}}\le S_{_{\rm{III}}}\%
$$

где S<sub>II</sub>% - удельный вес потребителей 3-ей категории в общей нагрузки подстанции согласно заданию.

$$
\frac{0.81 \times 100}{9} \le 15\%; \ 9 \le 15\;\%
$$

Так как условие выполняется, то, за счет отключения потребителей 3-ей категории в послеаварийном режиме, трансформатор сможет нести оставшуюся нагрузку.

16) Окончательно выбираем силовой трансформатор ТМН - $6300/110/10$ .

## **Приложение Ж** *(справочное)*

## **Длительно-допустимые токи проводов ВЛ и жил КЛ**

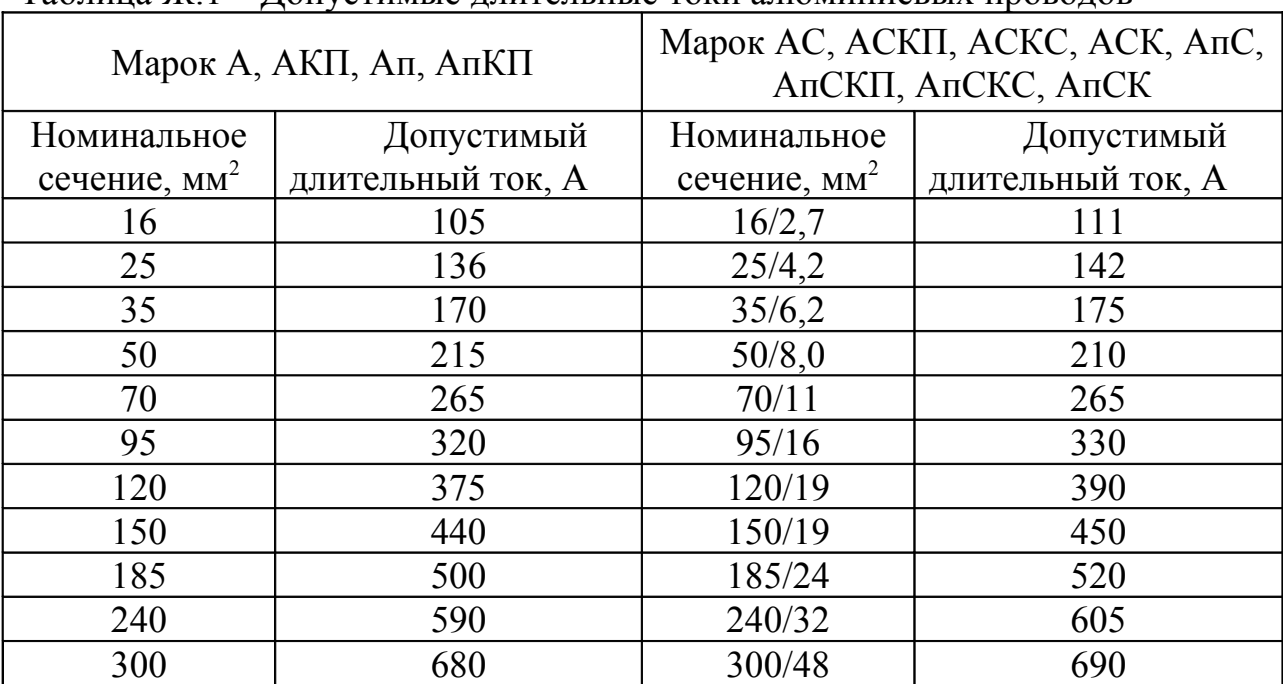

Таблица Ж.1 – Допустимые длительные токи алюминиевых проводов

|                |             |           |            | Ток, $A$    |     |             |         |     |     |
|----------------|-------------|-----------|------------|-------------|-----|-------------|---------|-----|-----|
| $S, MM^2$      | Одножильные |           |            | Двухжильные |     | Трехжильные |         |     |     |
|                | В воздухе   | В воздухе |            | В земле     |     | В воздухе   | В земле |     |     |
| 1,5            | 23          | 19        |            | 33          |     | 19          | 27      |     |     |
| 2,5            | 30          | 27        |            | 44          |     | 25          | 38      |     |     |
| $\overline{4}$ | 41          | 38        |            | 55          |     | 35          | 49      |     |     |
| 6              | 50          | 50        |            | 70          |     | 42          | 60      |     |     |
| 10             | 80          | 70        |            | 105         |     | 55          | 90      |     |     |
| 16             | 100         | 90        |            | 135         |     | 75          | 115     |     |     |
| 25             | 140         | 115       |            | 175         |     | 95          | 150     |     |     |
| 35             | 170         | 140       |            | 210         |     | 120         | 180     |     |     |
| 50             | 215         | 175       |            | 265         |     | 145         | 225     |     |     |
| 70             | 270         |           | 215<br>320 |             | 180 |             |         | 275 |     |
| 95             | 325         | 260       |            | 385         |     | 220         | 330     |     |     |
| 120            | 385         | 300       |            | 445         |     | 260         | 385     |     |     |
| 150            | 440         | 350       |            | 505         |     | 305         | 435     |     |     |
| 185            | 510         |           | 570        |             |     | 405<br>350  |         |     | 500 |
| 240            | 605         |           |            |             |     |             |         |     |     |

Таблица Ж.2 – Токовая нагрузка на провода с медными жилами с резиновой изоляцией

Таблица Ж.3 – Токовая нагрузка на кабели с алюминиевыми жилами с резиновой изоляцией

| $S, MM^2$      |             |           | Ток, A            |             |     |             |         |  |  |  |  |
|----------------|-------------|-----------|-------------------|-------------|-----|-------------|---------|--|--|--|--|
|                | Одножильные |           |                   | Двухжильные |     | Трехжильные |         |  |  |  |  |
|                | В воздухе   | В воздухе |                   | В земле     |     | В воздухе   | В земле |  |  |  |  |
| 2,5            | 23          | 21        |                   | 34          |     | 19          | 29      |  |  |  |  |
| $\overline{4}$ | 31          | 29        |                   | 42          |     | 27          | 38      |  |  |  |  |
| 6              | 38          | 38        |                   | 55          |     | 32          | 46      |  |  |  |  |
| 10             | 60          | 55        |                   | 80          |     | 42          | 70      |  |  |  |  |
| 16             | 75          | 70        |                   | 105         |     | 60          | 90      |  |  |  |  |
| 25             | 105         | 90        |                   | 135         |     | 75          | 115     |  |  |  |  |
| 35             | 130         | 105       |                   | 160         |     | 90          | 140     |  |  |  |  |
| 50             | 165         | 135       |                   | 205         |     | 110         | 175     |  |  |  |  |
| 70             | 210         | 165       |                   | 245         |     | 140         | 210     |  |  |  |  |
| 95             | 250         | 200       |                   | 295         |     | 170         | 255     |  |  |  |  |
| 120            | 295         | 230       |                   | 340         |     | 200         | 295     |  |  |  |  |
| 150            | 340         | 270       |                   | 390         |     | 235         | 335     |  |  |  |  |
| 185            | 395         |           | 310<br>440<br>270 |             | 385 |             |         |  |  |  |  |
| 240            | 465         |           |                   |             |     |             |         |  |  |  |  |

Таблица Ж.4 – Токовая нагрузка на силовые кабели с медными жилами с бумажной пропитанной изоляцией в свинцовой или алюминиевой оболочке, прокладываемые в земле

|           |          |          | Ток, А  |                   |                    |          |
|-----------|----------|----------|---------|-------------------|--------------------|----------|
| $S, MM^2$ | 1 жи-ла, | 2 жи-лы, |         | 3 жилы            |                    | 4 жи-лы, |
|           | до 1 кВ  | до 1 кВ  | до 3 кВ | $6$ $\mathrm{KB}$ | $10$ $\mathrm{KB}$ | до 1 кВ  |
| 6         |          | 80       | 70      |                   |                    |          |
| 10        | 140      | 105      | 95      | 80                |                    | 85       |
| 16        | 175      | 140      | 120     | 105               | 95                 | 115      |
| 25        | 235      | 185      | 160     | 135               | 120                | 150      |
| 35        | 285      | 225      | 190     | 160               | 150                | 175      |
| 50        | 360      | 270      | 235     | 200               | 180                | 215      |
| 70        | 440      | 325      | 285     | 245               | 215                | 265      |
| 95        | 520      | 380      | 340     | 295               | 265                | 310      |
| 120       | 595      | 435      | 390     | 340               | 310                | 350      |
| 150       | 675      | 500      | 435     | 390               | 355                | 395      |
| 185       | 755      |          | 490     | 440               | 400                | 460      |
| 240       | 880      |          | 570     | 510               | 460                |          |
| 300       | 1000     |          |         |                   |                    |          |
| 400       | 1220     |          |         |                   |                    |          |
| 500       | 1400     |          |         |                   |                    |          |
| 625       | 1520     |          |         |                   |                    |          |
| 800       | 1700     |          |         |                   |                    |          |

Таблица Ж.5 – Токовая нагрузка на силовые кабели с алюминиевыми жилами с бумажной пропитанной изоляцией в свинцовой или алюминиевой оболочке, прокладываемые в земле

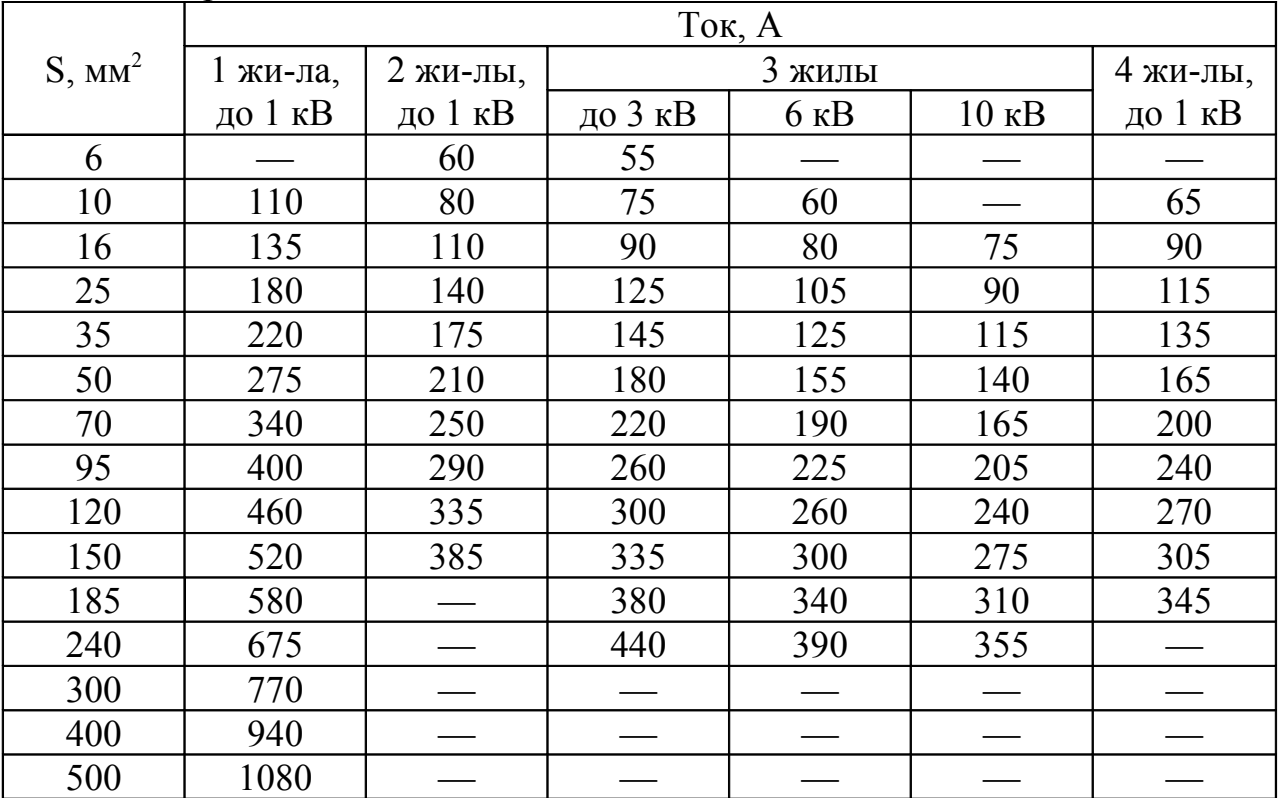

| $\sim$<br>623 | $\neg$ | $\overline{\phantom{a}}$<br>______ | $\overline{\phantom{a}}$ | $\hspace{0.05cm}$        | $\overline{\phantom{a}}$<br>_______ | $\overline{\phantom{a}}$ |
|---------------|--------|------------------------------------|--------------------------|--------------------------|-------------------------------------|--------------------------|
| 800           |        |                                    | $\overline{\phantom{a}}$ | $\overline{\phantom{a}}$ | ___                                 | ___                      |

Таблица Ж.6 – Токовая нагрузка на силовые кабели с медными жилами с бумажной пропитанной изоляцией в свинцовой или алюминиевой оболочке, прокладываемые в воздухе

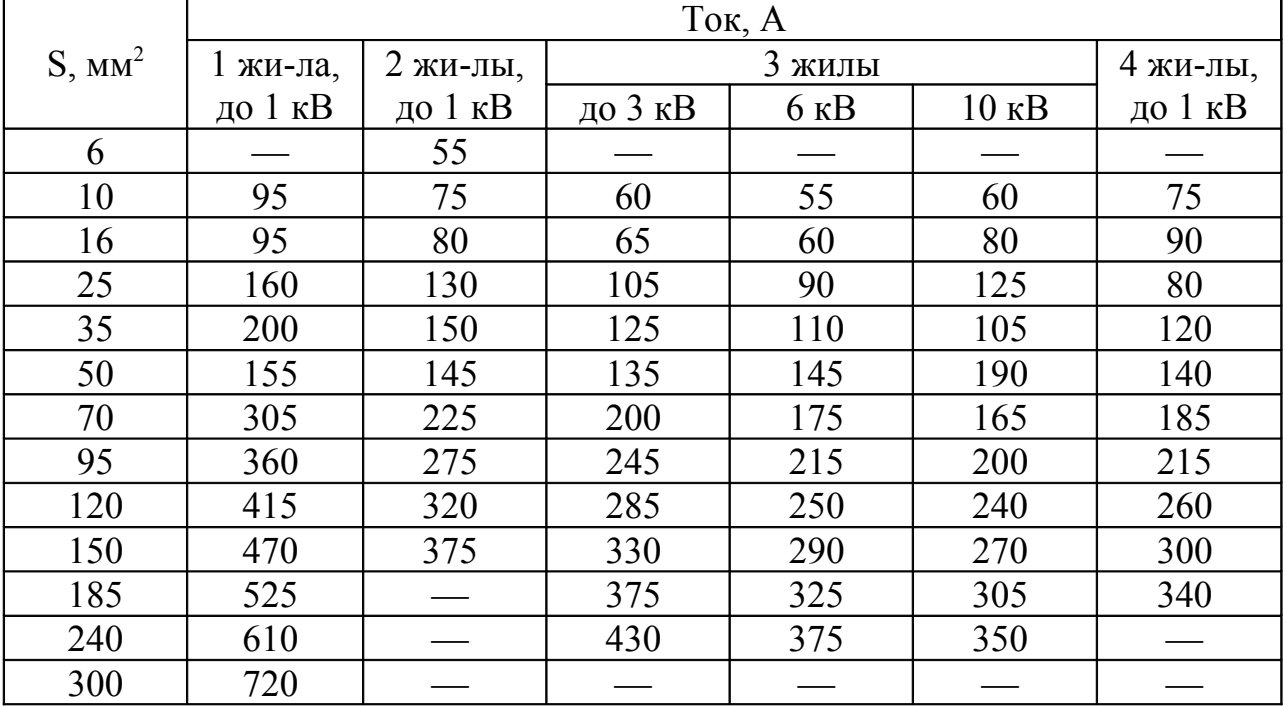

Продолжение таблицы Ж.6

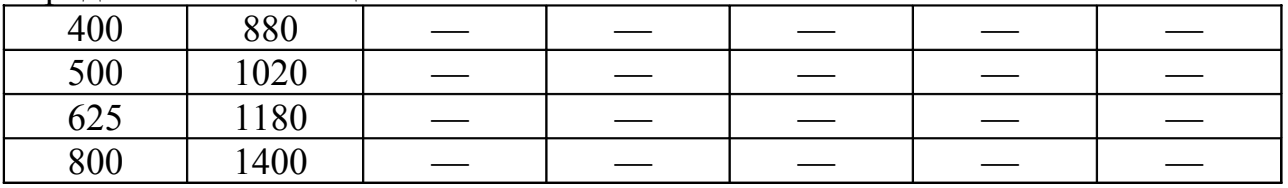

Таблица Ж.7 – Токовая нагрузка на силовые кабели с алюминиевыми жилами с бумажной пропитанной изоляцией в свинцовой или алюминиевой оболочке, прокладываемые в воздухе

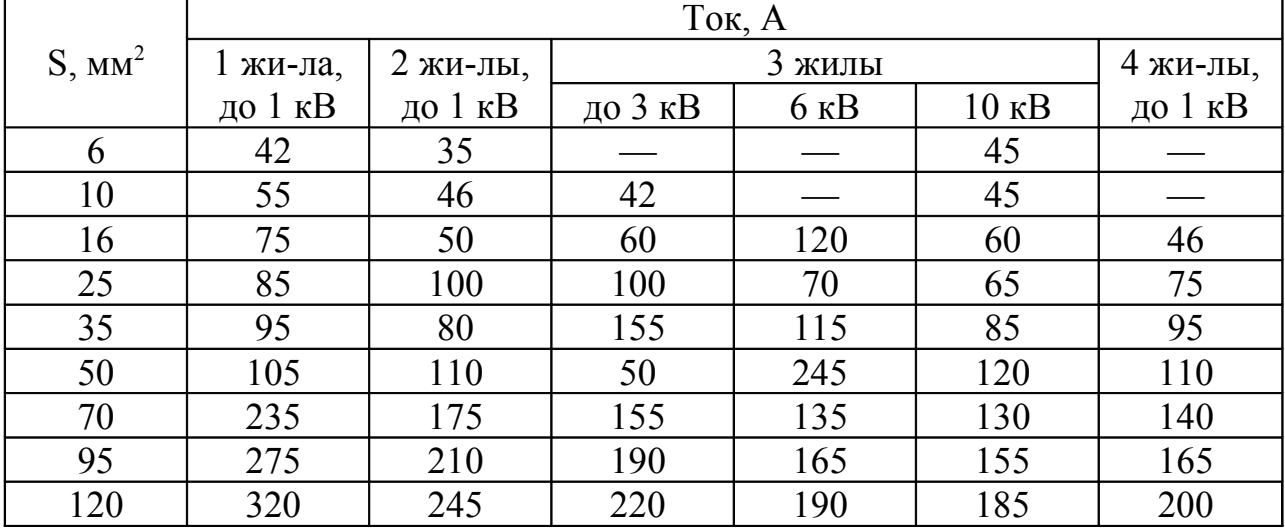

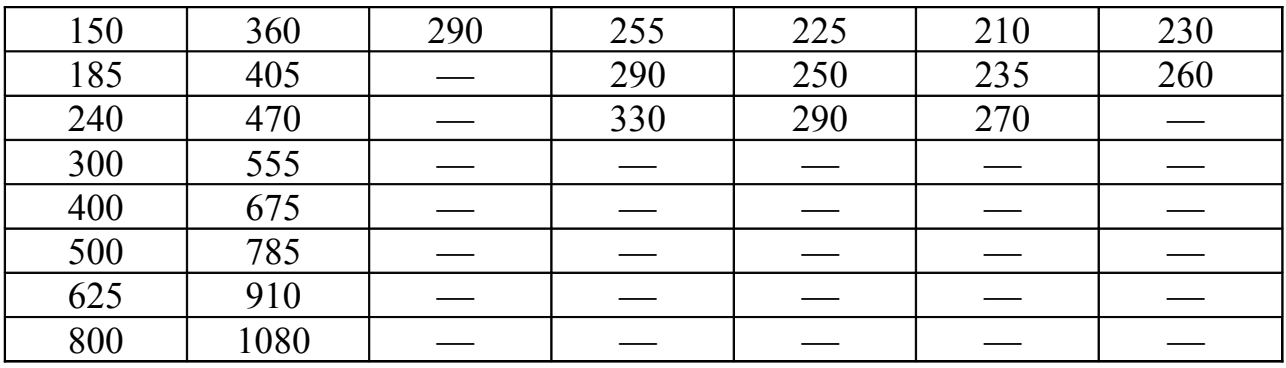

Таблица Ж.8 – Токовая нагрузка на одножильные силовые кабели с бумажной пропитанной изоляцией в свинцовой оболочке, небронированные, прокладываемые в воздухе

| $S$ , $MM2$ |         |                    |                  | Ток, А  |                    |                  |
|-------------|---------|--------------------|------------------|---------|--------------------|------------------|
|             |         | Медные жилы        |                  |         | Алюминиевые жилы   |                  |
|             | до 3 кВ | $20$ $\mathrm{KB}$ | $35$ $\text{KB}$ | до 3 кВ | $20$ $\mathrm{KB}$ | $35$ $\text{KB}$ |
| 10          | 85      |                    |                  | 65      |                    |                  |
| 16          | 120     |                    |                  | 90      |                    |                  |
| 25          | 145     | 105/110            |                  | 110     | 80/85              |                  |
| 35          | 170     | 125/135            |                  | 130     | 95/105             |                  |
| 50          | 215     | 155/165            |                  | 165     | 120/130            |                  |
| 70          | 260     | 185/205            |                  | 200     | 140/160            |                  |
| 95          | 305     | 220/255            |                  | 235     | 170/195            |                  |
| 120         | 330     | 245/290            | 240/265          | 255     | 190/225            | 185/205          |
| 150         | 360     | 270/330            | 265/300          | 275     | 210/255            | 205/230          |
| 185         | 385     | 290/360            | 285/335          | 295     | 225/275            | 220/255          |
| 240         | 435     | 320/395            | 315/380          | 335     | 245/305            | 245/290          |
| 300         | 460     | 350/425            | 340/420          | 355     | 270/330            | 260/330          |
| 400         | 485     | 370/450            |                  | 375     | 285/350            |                  |
| 500         | 505     |                    |                  | 390     |                    |                  |
| 625         | 525     |                    |                  | 405     |                    |                  |
| 800         | 550     |                    |                  | 425     |                    |                  |

Таблица Ж.9 – Токовая нагрузка на трехжильные силовые кабели с обедненно-пропитанной изоляцией, в общей свинцовой оболочке, на напряжение 6 кВ, прокладываемые в земле и воздухе

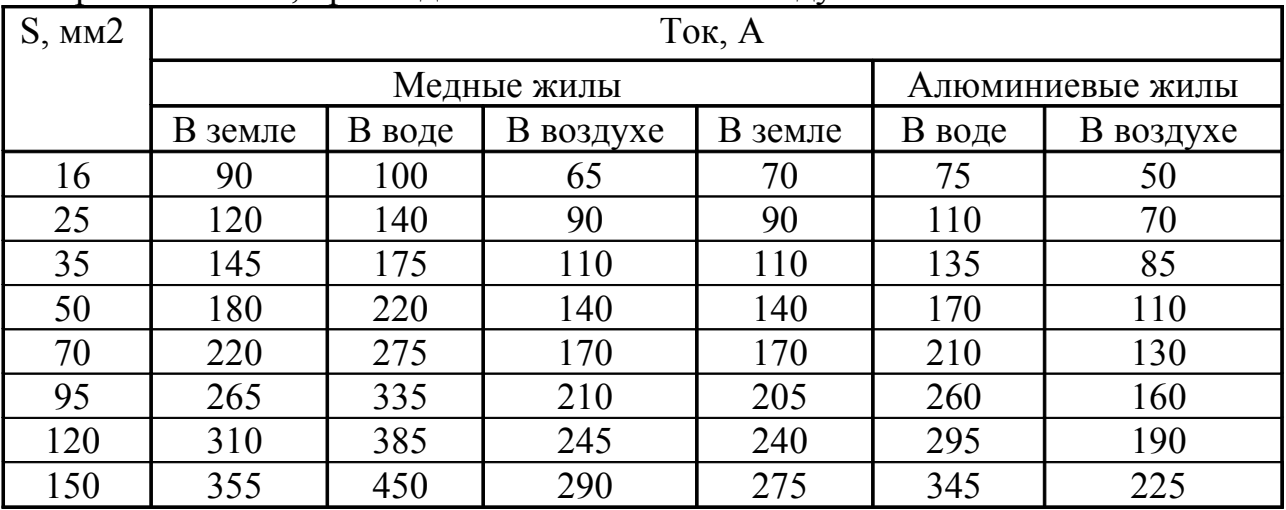

 $\frac{1}{2}$ Таблица Ж.10 – Экономическая плотность тока –  $j_{\text{3}k}$ , А/мм<sup>2</sup>

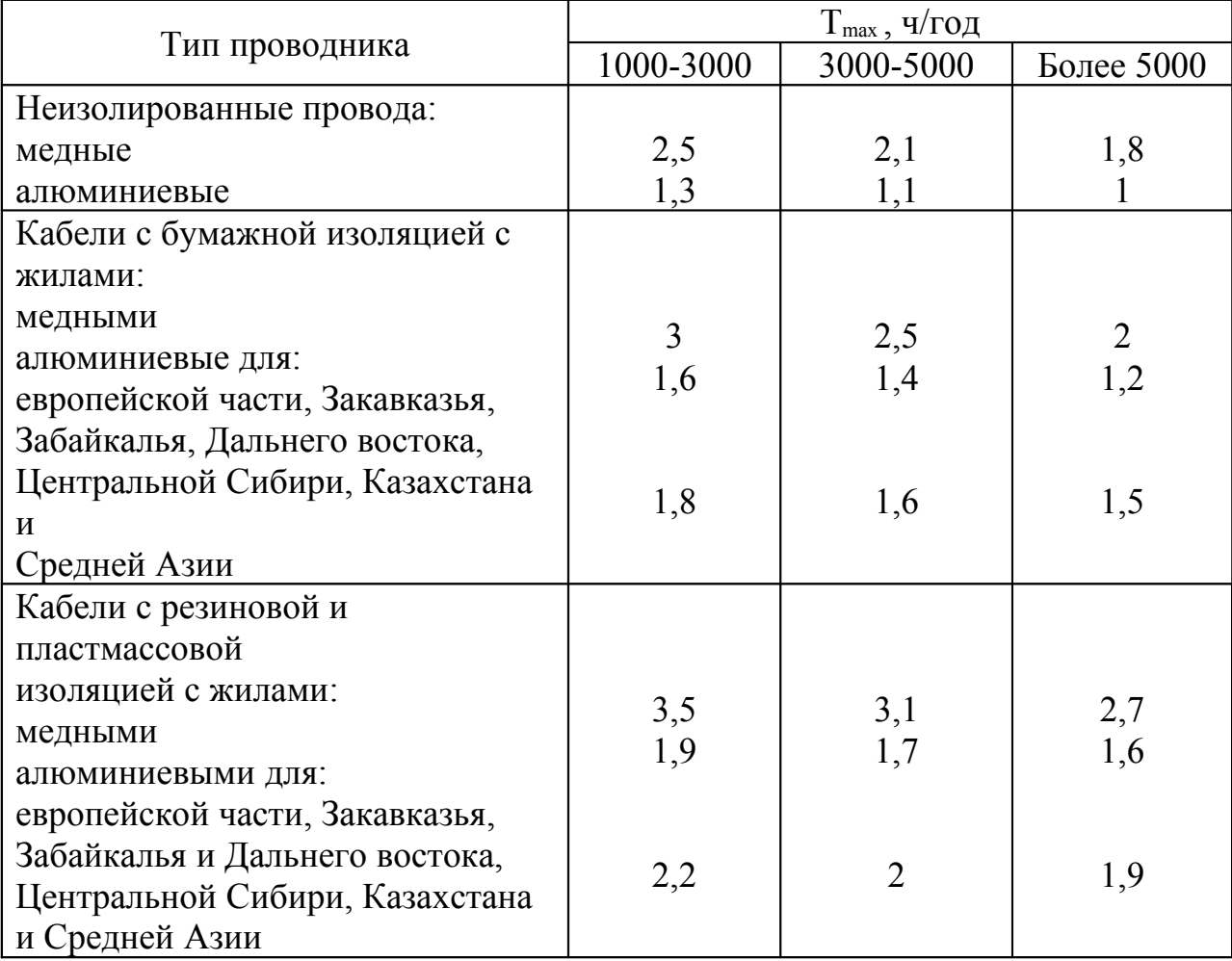

## **Приложение И** *(справочное)*

## **Поправочные коэффициенты для КЛ**

Таблица И.1 – Поправочные коэффициенты на число работающих кабелей, лежащих рядом в земле

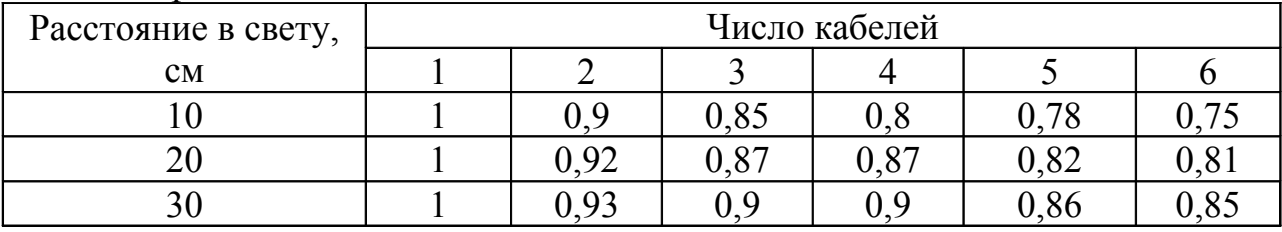

Таблица И.2 – Поправочные коэффициенты для кабелей, работающих не при номинальном напряжении

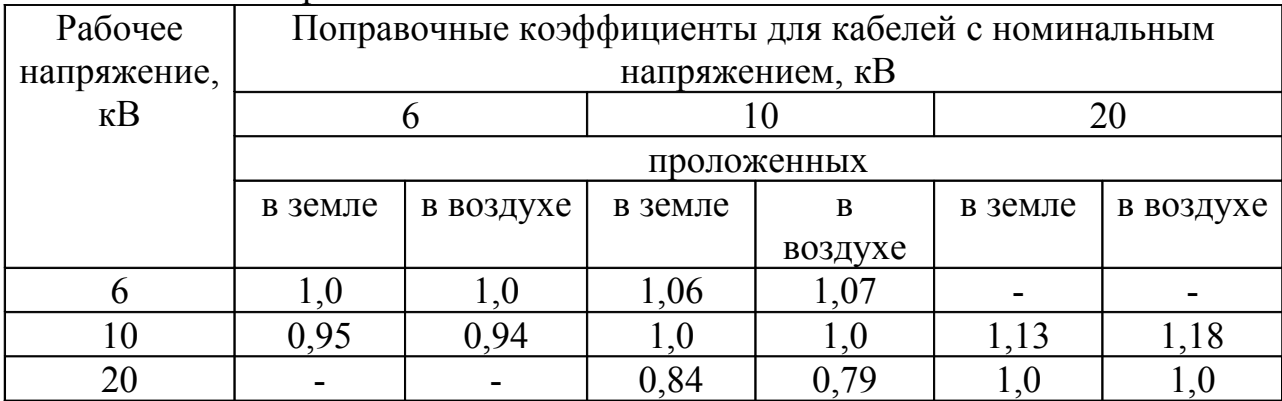

Таблица И.3 - Поправочные коэффициенты на токи для кабелей, неизолированных и изолированных проводов и шин в зависимости от температуры земли и воздуха

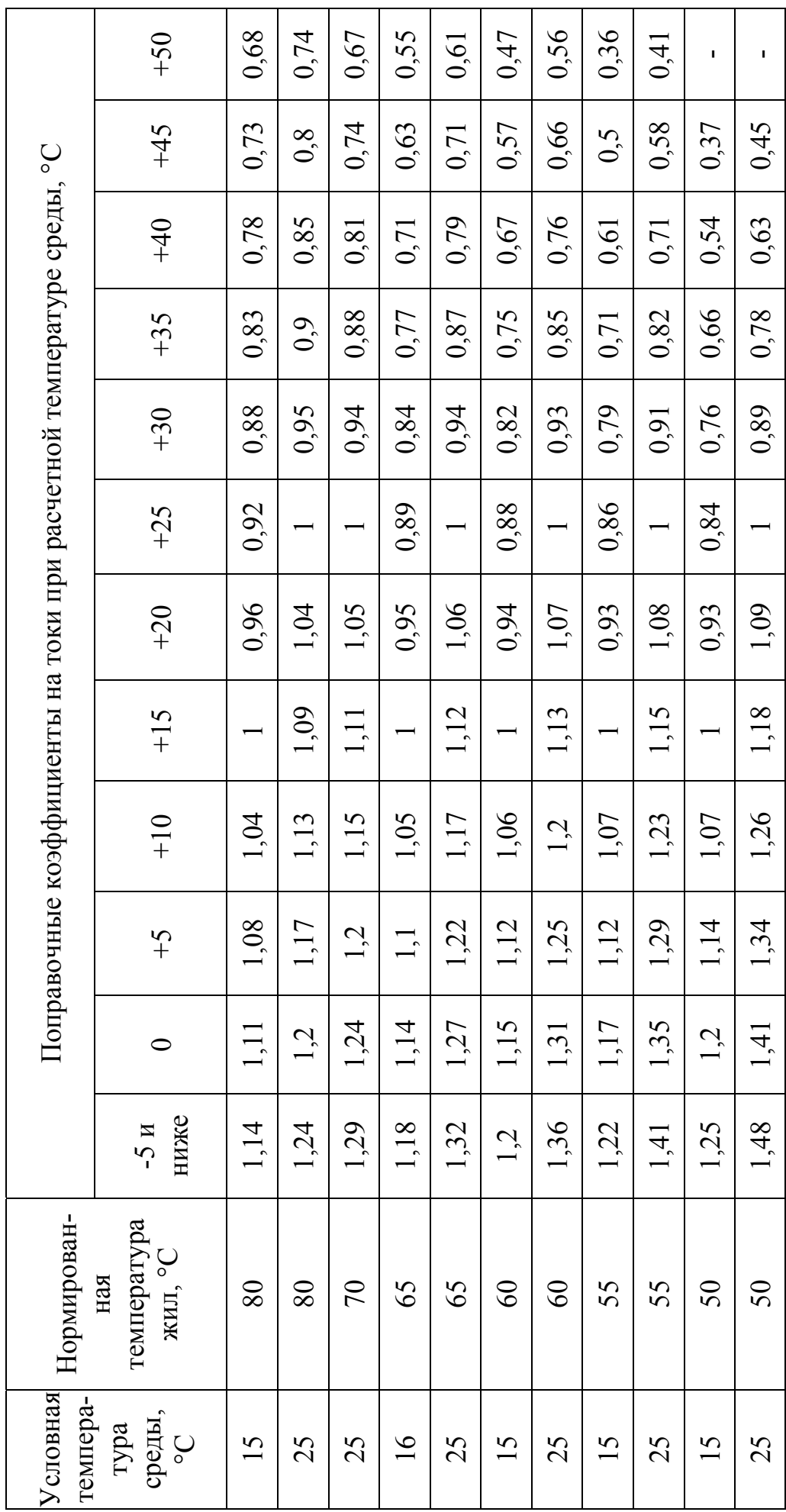

## **Приложение К**

*(рекомендуемое)*

#### **Пример расчета воздушной линии электропередач**

Рассчитать сечение ВЛ при известных данных  $S_{\text{max}}=18 \text{ MBA}$ ,  $U_{\text{flow}}=110$ кВ, число линий n=2,  $T_{\text{max}}$ =7200 ч,  $\theta$ = -25 °С.

1) Выбираем марку провода - АС.

2) Находим экономическую плотность тока по таблице Ж.10:  $j_{\text{av}}$  = f(AC;7200) = 1 A/mm<sup>2</sup>.

3) Находим расчетный ток:

$$
I_{\text{pacy}} = \frac{S_{\text{max}}}{\sqrt{3} \cdot U_{\text{nom}} \cdot n} = \frac{18 \cdot 10^3}{\sqrt{3} \cdot 110 \cdot 2} = 47 \text{ A}
$$

4) Находим экономическую плотность:

$$
F_{\rm 3K} = \frac{I_{\rm 3K}}{J_{\rm 3K}} = \frac{47}{1} = 47 \text{ Mm}^2
$$

Выбираем  $F_{cr}$ =50 мм<sup>2</sup>. По таблице Ж.1 находим для этого сечения  $I_{\text{dual}}=210 \text{ A}, d=9.6 \text{ MM}.$ 

5) Проверим выбранный провод:

- по длительно-допустимому току:

 $I'_{\text{min}} = I_{\text{min}} \cdot k = 210 \cdot 1,24 = 260 \text{ A},$ 

где k – поправочный коэффициент на условия прокладки;

 $I'_{\text{min}} = 260 \text{ A} \geq I_{\text{ab}} = 2 \cdot 47 = 94 \text{ A}.$ 

Делаем вывод: выбранное сечение проходит по длительнодопустимому току.

- проверка по условиям короны  $U_{\text{kop. kp}}=84 \cdot 0.82 \cdot 0.48 \cdot \log \frac{250}{0.48} = 90 \text{ kB}$ , где  $r=d/2 = 9.6/2 = 4.8$  мм  $= 0.48$  см 90 кВ < 110 кВ, значит по условиям короны ВЛ не проходит.

Увеличиваем расстояние до а = 4 м:

 $U_{\text{Kop},\text{Kp}}=84 \cdot 0.82 \cdot 0.48 \cdot \frac{\lg \frac{400}{0.48}}{0.48} = 96 \text{ kB} \rightarrow 96 \text{ KB} < 110 \text{ KB}$ , значит увеличиваем коэффициент шероховатости провода, тогда

 $U_{\text{kop. kp}} = 84 \cdot 0.87 \cdot 0.48 \cdot lg \frac{400}{0.48} = 102 \text{ kB} \rightarrow 102 \text{ kB} < 110 \text{ kB}$ , значит берем сечение провода на ступень выше АС - 70 мм<sup>2</sup> с I<sub>дл.доп</sub>=265 А; d = 11,4 мм и повторяем проверку.

#### Приложение Л (рекомендуемое)

#### Пример расчета кабельной линии электропередач

Исходные данные:  $S_{max}=4,1$  MBA,  $U_{max}=6$  кВ, число линий n=3,  $T_{\text{max}}$ =6300 ч, 0=30 °С, проложены в траншее.

1) Задаемся материалами жил – алюминиевые, *i<sub>n</sub>*=f(Al;бумажная изоляция; Европейская часть; 6300) = 1.2 А/мм<sup>2</sup>.

2) Находим расчетный ток:

$$
I_{\text{pacy}} = \frac{S_{\text{max}}}{\sqrt{3} \cdot U_{\text{nom}} \cdot n} = \frac{4.1 \cdot 10^3}{\sqrt{3} \cdot 6 \cdot 3} = 132 \text{ A}
$$

3) Находим экономическое сечение:

$$
F_{\text{3K}} = \frac{I_{\text{pacy}}}{j_{\text{3K}}} = \frac{132}{1,2} = 110 \text{ mm}^2
$$

Выбираем  $F_{cr}$ =95 мм<sup>2</sup>. По таблице Ж.2 находим  $I_{\text{m},\text{non}}$ =225 А.

4) Проверяем выбранное сечение по аварийному току:  $\Gamma_{\text{min,non}} = \Gamma_{\text{min,non}} \cdot k_1 \cdot k_2 \cdot k_3 = 225 \cdot 0.88 \cdot 0.85 \cdot 1 = 168 A$ 

$$
r\pi e k1 = 0,88, τ.κ. θ = 30 °C;\nk2 = 0,85, τ.κ. 1 = 10 cm, n = 3;\nk3 = 1, τ.κ. Upace = Uhom.\nIas =  $\frac{4,1 \cdot 10^3}{\sqrt{3 \cdot 6 \cdot (3-1)}}$  = 197 Å  
\n197A > I'<sub>ππ.π</sub>on = 168 A
$$

Данный кабель не удовлетворяет условиям проверки по аварийному току, значит, увеличиваем расстояние между кабелями с 10 см до 30 см, тогда  $k_2=0.9$ .

$$
\Gamma_{\text{at.}a\text{on}} = I_{\text{at.}a\text{on}} \cdot k_1 \cdot k_2 \cdot k_3 = 225 \cdot 0,88 \cdot 0,9 \cdot 1 = 178 \text{ A};
$$
  
178A  $\Gamma_{\text{ab}} = 197 \text{ A}.$ 

Условие не выполняется, поэтому увеличиваем сечение кабеля до  $F_{cr}$  = 120 мм<sup>2</sup> с I<sub>лл лоп</sub> = 295 А (таблица Ж.2).

 $\Gamma_{\text{min}} = \Gamma_{\text{min}} + k_1 \cdot k_2 \cdot k_3 = 295 \cdot 0.88 \cdot 0.9 \cdot 1 = 233.6 \text{ A}$ 

233,6 A > I<sub>ab</sub> = 197 A

По аварийному току данный кабель проходит.

Однако, если условие не выполняется, возможно произвести замену алюминиевой жилы на медную, так как если алюминий менять на медь, то I'дл.доп будет увеличиваться.

Например,  $j_{\text{in}}$  = f(Cu; бумажная изоляция; Европейская часть; 6300) = 2  $A/MM^2$ .

$$
F_{\text{3K}} = \frac{I_{\text{2K}}}{I_{\text{3K}}} = \frac{132}{2} = 66 \text{ nm}^2, \text{ bifupaem } F_{\text{cr}} = 70 \text{ nm}^2 \text{ c } I_{\text{at, not}} = 245 \text{ A}.
$$
  
\n
$$
\Gamma_{\text{at, not}} = 245 \cdot 0,88 \cdot 0,9 \cdot 1 = 194 \text{ A};
$$
  
\n
$$
194 \text{ A} < I_{\text{ab}} = 197 \text{ A}.
$$

В данном случае, условие не выполняется, поэтому можно увеличить сечение на ступень выше и повторить проверку.

# Приложение М<br>(справочное)

Таблица М.1 - Нормы максимально допустимых систематических и аварийных перегрузок трансформаторов

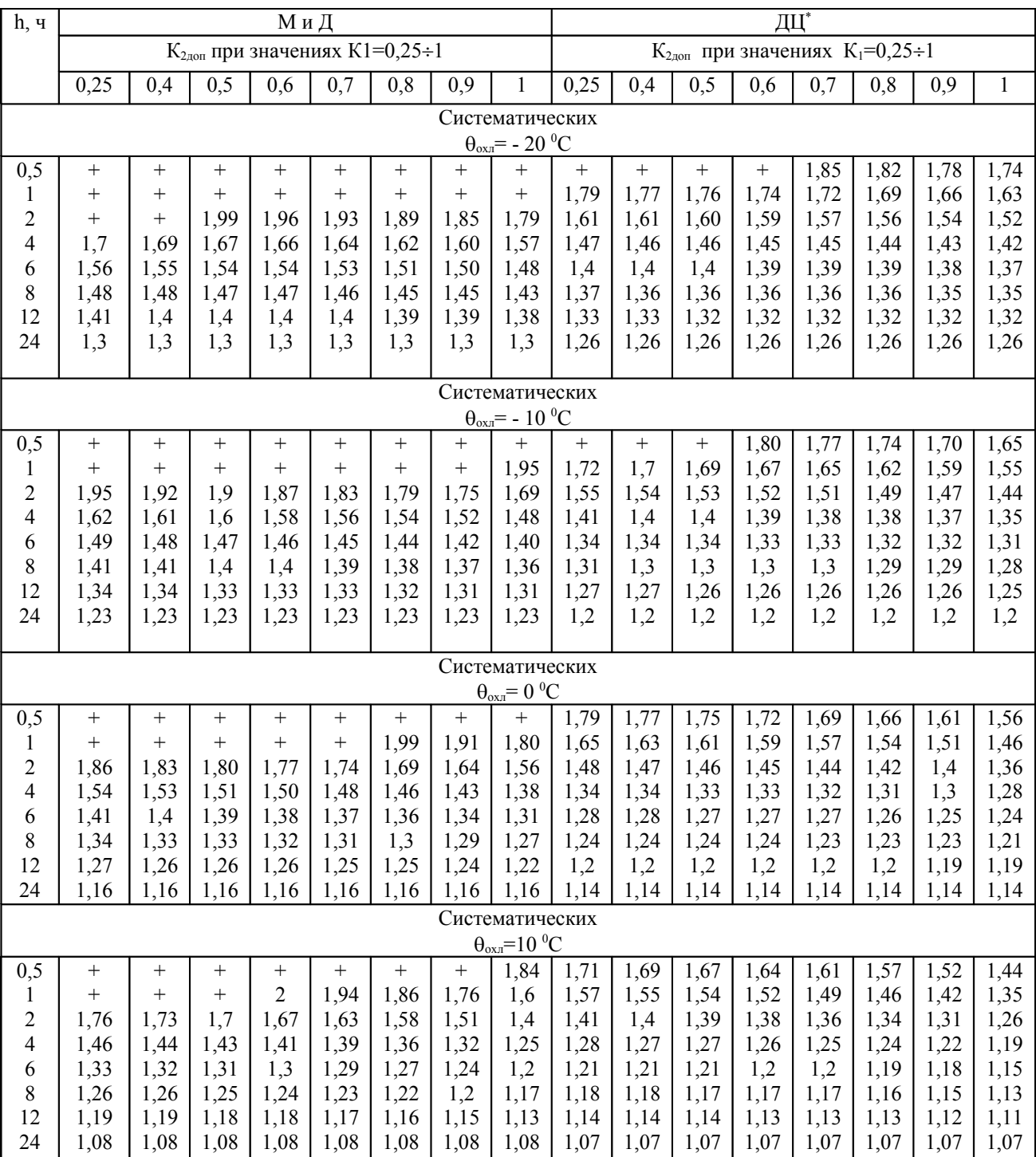

| h, ч                                                    |                 |              | продолжение таолицы ти. т          | МиД          |              |              |                          |                                    | ДЦ*          |              |              |              |                                                    |              |                          |              |
|---------------------------------------------------------|-----------------|--------------|------------------------------------|--------------|--------------|--------------|--------------------------|------------------------------------|--------------|--------------|--------------|--------------|----------------------------------------------------|--------------|--------------------------|--------------|
|                                                         |                 |              | $K_{2n0n}$ при значениях К1=0,25÷1 |              |              |              |                          |                                    |              |              |              |              | $K_{2n \text{on}}$ при значениях $K_1=0,25 \div 1$ |              |                          |              |
|                                                         | 0,25            | 0,4          | 0,5                                | 0,6          | 0,7          | 0,8          | 0,9                      | 1                                  | 0,25         | 0,4          | 0,5          | 0,6          | 0,7                                                | 0,8          | 0,9                      | $\mathbf{1}$ |
|                                                         |                 |              |                                    |              |              |              |                          | Систематических                    |              |              |              |              |                                                    |              |                          |              |
|                                                         |                 |              |                                    |              |              |              |                          | $\theta_{oxn} = 20$ <sup>0</sup> C |              |              |              |              |                                                    |              |                          |              |
| 0,5                                                     | $^{+}$          | $^{+}$       | $+$                                | $^{+}$       | $+$          | 1,98         | 1,81                     | 1                                  | 1,63         | 1,6          | 1,58         | 1,55         | 1,52                                               | 1,47         | 1,41                     | $\mathbf{1}$ |
| 1                                                       | $^{+}$          | 1,97         | 1,92                               | 1,87         | 1,8          | 1,71         | 1,57                     | 1                                  | 1,49         | 1,47         | 1,45         | 1,43         | 1,4                                                | 1,37         | 1,31                     | $\mathbf{1}$ |
| $\overline{c}$                                          | 1,66            | 1,63         | 1,6                                | 1,56         | 1,51         | 1,45         | 1,35                     | 1                                  | 1,34         | 1,33         | 1,32         | 1,3          | 1,28                                               | 1,26         | 1,22                     | 1            |
| 4                                                       | 1,37            | 1,35         | 1,34                               | 1,32         | 1,29         | 1,25         | 1,19                     | 1                                  | 1,21         | 1,2          | 1,19         | 1,19         | 1,18                                               | 1,16         | 1,13                     | 1            |
| 6                                                       | 1,25            | 1,24         | 1,23                               | 1,21         | 1,2          | 1,17         | 1,13                     | 1                                  | 1,15         | 1,14         | 1,14         | 1,13         | 1,13                                               | 1,12         | 1,1                      | 1            |
| 8                                                       | 1,18            | 1,17         | 1,17                               | 1,16         | 1,15         | 1,13         | 1,09                     | 1                                  | 1,11         | 1,11         | 1,1          | 1,1          | 1,1                                                | 1,09         | 1,07                     | 1            |
| 12                                                      | 1,11            | 1,1          | 1,1                                | 1,09         | 1,09         | 1,08         | 1,06                     | 1                                  | 1,07         | 1,07         | 1,07         | 1,06         | 1,06                                               | 1,05         | 1,04                     | 1            |
| 24                                                      | 1               |              | 1                                  | 1            | 1            | 1            |                          |                                    |              | 1            | 1            | 1            |                                                    | 1            | 1                        | 1            |
| Систематических<br>$\theta_{\text{oxn}} = 30 \degree C$ |                 |              |                                    |              |              |              |                          |                                    |              |              |              |              |                                                    |              |                          |              |
|                                                         |                 |              |                                    |              |              |              |                          |                                    |              |              |              |              |                                                    |              |                          |              |
| 0,5                                                     | $\! +$          | $^{+}$       | $+$                                |              | 1,92         | 1,76         | 1,27                     | $\overbrace{\qquad \qquad }^{ }$   | 1,54         | 1,51         | 1,49         | 1,46         | 1,42                                               | 1,36         | 1,21                     |              |
| 1                                                       | 1,89            | 1,84         | 1,79                               | 1,73         | 1,64         | 1,51         | 1,12<br>1,02             |                                    | 1,41         | 1,39         | 1,37         | 1,34<br>1,22 | 1,31                                               | 1,26         | 1,12                     |              |
| $\overline{c}$<br>4                                     | 1,55<br>1,28    | 1,52         | 1,48                               | 1,44<br>1,21 | 1,38         | 1,29<br>1,12 | 0,97                     |                                    | 1,26         | 1,25         | 1,24         | 1,11         | 1,2<br>1,1                                         | 1,16<br>1,07 | 1,05<br>0,99             |              |
|                                                         | 1,16            | 1,26<br>1,15 | 1,24<br>1,18                       | 1,12         | 1,18<br>1,09 | 1,05         | 0,95                     |                                    | 1,13<br>1,07 | 1,13<br>1,07 | 1,12<br>1,06 | 1,06         | 1,05                                               | 1,03         | 0,97                     |              |
| 6<br>8                                                  | 1,09            | 1,08         | 1,08                               | 1,06         | 1,05         | 1,02         | 0,94                     |                                    | 1,04         | 1,03         | 1,03         | 1,08         | 1,02                                               | 1,0          | 0,96                     |              |
| 12                                                      | 1,02            | 1,02         | 1,01                               | $\mathbf{1}$ | 0,99         | 0,97         | 0,92                     | $\frac{1}{1}$                      | 0,99         | 0,99         | 0,99         | 0,99         | 0,98                                               | 0,97         | 0,94                     |              |
| 24                                                      | 0,91            | 0,91         | 0,91                               | 0,91         | 0,91         | 0,91         | 0,91                     | $\overline{\phantom{0}}$           | 0,92         | 0,92         | 0,92         | 0,92         | 0,92                                               | 0,92         | 0,92                     |              |
|                                                         |                 |              |                                    |              |              |              |                          | Систематических                    |              |              |              |              |                                                    |              |                          |              |
|                                                         |                 |              |                                    |              |              |              |                          | $\theta_{oxn} = 40 \degree C$      |              |              |              |              |                                                    |              |                          |              |
| 0,5                                                     | $\! + \!\!\!\!$ | $+$          | 1,94                               | 1,84         | 1,69         | 1,26         |                          |                                    | 1,45         | 1,42         | 1,39         | 1,36         | 1,31                                               | 1,19         |                          |              |
| $\mathbf{1}$                                            | 1,75            | 1,7          | 1,64                               | 1,56         | 1,44         | 1,08         | $\overline{\phantom{0}}$ |                                    | 1,32         | 1,30         | 1,28         | 1,25         | 1,2                                                | 1,1          | $\overline{\phantom{0}}$ |              |
| $\overline{c}$                                          | 1,43            | 1,39         | 1,35                               | 1,3          | 1,21         | 0,96         | $\overline{\phantom{0}}$ | $\hspace{0.1mm}-\hspace{0.1mm}$    | 1,18         | 1,17         | 1,15         | 1,13         | 1,1                                                | 1,01         | $\overline{\phantom{0}}$ |              |
| 4                                                       | 1,17            | 1,15         | 1,13                               | 1,09         | 1,04         | 0,89         |                          | $\hspace{0.05cm}$                  | 1,05         | 1,04         | 1,04         | 1,02         | 1,0                                                | 0,94         |                          |              |
| 6                                                       | 1,06            | 1,05         | 1,03                               | 1,01         | 0,97         | 0,86         | $\overline{\phantom{a}}$ |                                    | 0,99         | 0,99         | 0,98         | 0,97         | 0,96                                               | 0,91         | $\overline{\phantom{0}}$ |              |
| 8                                                       | 1,0             | 0,99         | 0,98                               | 0,96         | 0,93         | 0,85         |                          | $\frac{1}{1}$                      | 0,96         | 0,95         | 0,95         | 0,94         | 0,93                                               | 0,89         |                          |              |
| 12                                                      | 0,93            | 0,92         | 0,91                               | 0,9          | 0,88         | 0,84         |                          |                                    | 0,91         | 0,91         | 0,91         | 0,9          | 0,89                                               | 0,87         | $\overline{\phantom{0}}$ |              |
| 24                                                      | 0,82            | 0,82         | 0,82                               | 0,82         | 0,82         | 0,82         |                          |                                    | 0,84         | 0,84         | 0,84         | 0,84         | 0,84                                               | 0,84         |                          |              |

Продолжение таблины М 1

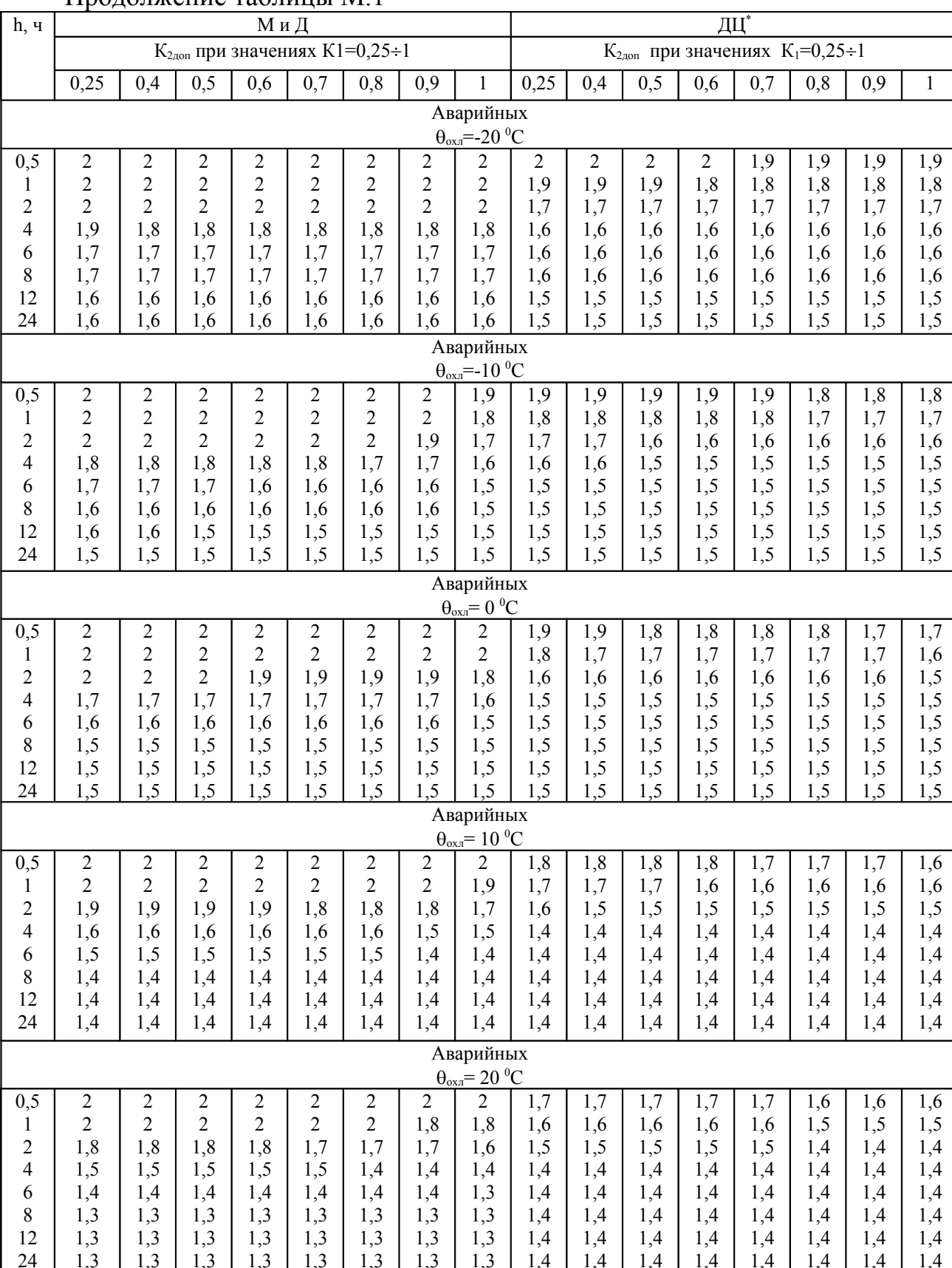

## Продолжение таблины М 1

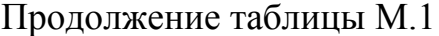

|                | Аварийных<br>$\theta_{\text{oxn}} = 30 \degree C$                                                                                                    |                |     |                |     |     |     |                               |     |     |     |     |     |     |     |     |
|----------------|----------------------------------------------------------------------------------------------------|----------------|-----|----------------|-----|-----|-----|-------------------------------|-----|-----|-----|-----|-----|-----|-----|-----|
| 0,5            | $\overline{2}$<br>1,7<br>1,5<br>1,5<br>1,5<br>$\overline{2}$<br>2<br>2<br>2<br>2<br>1,9<br>1,6<br>2<br>1,6<br>1,6<br>1,6                                 |                |     |                |     |     |     |                               |     |     |     |     |     |     |     |     |
|                | $\overline{2}$<br>$\overline{2}$<br>$\overline{2}$<br>$\overline{c}$<br>1,8<br>1,7<br>1,5<br>1,5<br>1,5<br>1,9<br>1,5<br>1,5<br>1,5<br>1,9<br>1,4<br>1,4 |                |     |                |     |     |     |                               |     |     |     |     |     |     |     |     |
|                | $\overline{2}$<br>1,8<br>1,7<br>1,7<br>1,7<br>1,5<br>1,4<br>1,4<br>1,4<br>1,4<br>1,6<br>1,4<br>1,4<br>1,4<br>1,4<br>1,4<br>1,6                           |                |     |                |     |     |     |                               |     |     |     |     |     |     |     |     |
| 4              | 1,4                                                                                                    | 1,4            | 1,4 | 1,4            | 1,4 | 1,3 | 1,3 | 1,3                           | 1,3 | 1,3 | 1,3 | 1,3 | 1,3 | 1,3 | 1,3 | 1,3 |
| 6              | 1,3                                                                                                    | 1,3            | 1,3 | 1,3            | 1,3 | 1,3 | 1,3 | 1,2                           | 1,3 | 1,3 | 1,3 | 1,3 | 1,3 | 1,3 | 1,3 | 1,3 |
| 8              | 1,2                                                                                                    | 1,2            | 1,2 | 1,2            | 1,2 | 1,2 | 1,2 | 1,2                           | 1,3 | 1,3 | 1,3 | 1,3 | 1,3 | 1,3 | 1,3 | 1,3 |
| 12             | 1,2                                                                                                    | 1,2            | 1,2 | 1,2            | 1,2 | 1,2 | 1,2 | 1,2                           | 1,3 | 1,3 | 1,3 | 1,3 | 1,3 | 1,3 | 1,3 | 1,3 |
| 24             | 1,2                                                                                                    | 1,2            | 1,2 | 1,2            | 1,2 | 1,2 | 1,2 | 1,2                           | 1,3 | 1,3 | 1,3 | 1,3 | 1,3 | 1,3 | 1,3 | 1,3 |
|                |                                                                                                    |                |     |                |     |     |     | Аварийных                     |     |     |     |     |     |     |     |     |
|                |                                                                                                    |                |     |                |     |     |     | $\theta_{oxn} = 40 \degree C$ |     |     |     |     |     |     |     |     |
| 0,5            | $\overline{2}$                                                                                                    | $\overline{2}$ | 2   | $\overline{c}$ | 2   | 2   | 1,9 | 1,7                           | 1,6 | 1,6 | 1,6 | 1,5 | 1,5 | 1,5 | 1,4 | 1,4 |
|                | 2                                                                                                    | 1,9            | 1,9 | 1,9            | 1,8 | 1,7 | 1,6 | 1,4                           | 1,5 | 1,5 | 1,5 | 1,4 | 1,4 | 1,4 | 1,4 | 1,3 |
| $\overline{2}$ | 1,6                                                                                                    | 1,6            | 1,6 | 1,5            | 1,5 | 1,4 | 1,3 | 1,3                           | 1,4 | 1,4 | 1,4 | 1,3 | 1,3 | 1,3 | 1,3 | 1,3 |
| 4              | 1,3                                                                                                    | 1,3            | 1,3 | 1,3            | 1,2 | 1,2 | 1,2 | 1,2                           | 1,3 | 1,3 | 1,3 | 1,3 | 1,3 | 1,3 | 1,3 | 1,2 |
| 6              | 1,2                                                                                                    | 1,2            | 1,2 | 1,2            | 1,2 | 1,2 | 1,1 | 1,1                           | 1,2 | 1,2 | 1,2 | 1,2 | 1,2 | 1,2 | 1,2 | 1,2 |
| 8              | 1,2                                                                                                    | 1,1            | 1,1 | 1,1            | 1,1 | 1,1 | 1,1 | 1,1                           | 1,2 | 1,2 | 1,2 | 1,2 | 1,2 | 1,2 | 1,2 | 1,2 |
| 12             | 1,1                                                                                                    | 1,1            | 1,1 | 1,1            | 1,1 | 1,1 | 1,1 | 1,1                           | 1,2 | 1,2 | 1,2 | 1,2 | 1,2 | 1,2 | 1,2 | 1,2 |
| 24             | 1,1                                                                                                    | 1,1            | 1,1 | 1,1            | 1,1 | 1,1 | 1,1 | 1,1                           | 1,2 | 1,2 | 1,2 | 1,2 | 1,2 | 1,2 | 1,2 | 1,2 |

Примечание: 1.3нак + означает, что при данном режиме нагрузки расчётное значение К<sub>2лоп</sub> > 2, при этом по согласованию с изготовителем трансформатора допускаются его любые значения в интервале 1,5<K<sub>2,000</sub> <2.

Таблица М.2 - Допустимые аварийные перегрузки (в долях номинального тока) трансформаторов классов напряжения до 110 кВ включительно без учёта начальной (предшествующей) нагрузки

|                                          |         | Температура охлаждающего воздуха во время перегрузки |         |                 |         |         |                |            |                |           |           |        |         |                |
|------------------------------------------|---------|------------------------------------------------------|---------|-----------------|---------|---------|----------------|------------|----------------|-----------|-----------|--------|---------|----------------|
| Продолжительность<br>перегрузи в течении |         | -20 $\rm ^{0}C$<br>и ниже                            |         | $-10\text{ °C}$ |         | $0^0$ C |                | $10\,^0$ C |                | $20\,^0C$ | $30\,^0C$ |        |         | 40 $\rm ^{0}C$ |
| суток, ч.                                | M,<br>Д | Д<br>Ц                                               | М,<br>Д | Д<br>Ц          | М,<br>Д | Д<br>Ц  | М,<br>Д        | Д<br>Ц     | М.<br>Д        | Д<br>Ц    | М.<br>Д   | Д<br>П | M.<br>Д | Д<br>П         |
| 0,5                                      | 2       | 1,9                                                  | 2       | 1,8             | 2       | 1,7     | $\overline{2}$ | 1,6        | $\overline{2}$ | 1,5       | 1,9       | 1,5    | 1,7     | 1,4            |
|                                          | າ       | 1,8                                                  | 2       | 1,7             | 2       | 1,6     | 1,9            | 1,6        | 1,8            | 1,5       | 1,7       | 1,4    | 1,4     | 1,3            |
|                                          | ↑       | 1,7                                                  | 1,9     | 1,6             | 1,8     | 1,5     | 1,7            | 1,5        | 1,6            | 1,4       | 1.4       | 1,4    | 1,3     | 1,3            |
|                                          | 1,8     | 1,6                                                  | 1,7     | 1,5             | 1,6     | 1,5     | 1,5            | 1,4        | 1,4            | 1,4       | 1,3       | 1,3    | 1,2     | 1,2            |
| 6                                        | 1,7     | 1,6                                                  | 1,6     | 1,5             | 1,5     | 1,5     | 1,4            | 1,4        | 1,3            | 1,4       | 1,2       | 1,3    | 1,1     | 1,2            |
|                                          | 1,7     | 1,6                                                  | 1,6     | 1,5             | 1,5     | 1,5     | 1,4            | 1,4        | 1,3            | 1,4       | 1,2       | 1,3    | 1,1     | 1,2            |
| 12                                       | 1,6     | , 5                                                  | 1,5     | 1,5             | 1,5     | 1,5     | 1,4            | 1,4        | 1,3            | 1,4       | 1,2       | 1,3    | 1,1     | 1,2            |
| 24                                       | 0,1     | .5                                                   | .5      |                 | .5      | . ,5    | 1.4            | 1.4        | 1,3            | 1.4       | ာ         | .3     |         | $\cdot$        |